# چلْ بەست سەرھەنگ مەلا محمد هۆنراوه

ئەم بەرھەمە بريتى يە ئە كۆمەٽێك بابەتى ھەمە چەشنە وەك نيشتمانى – مندالأن – ئەڤينى

> چاپى يەكەم هەولىر = ٢٠١٣

> > $\lambda$

دانهی( ٤٠٠٠ ) دينار

ناوي كتێب: چلٚ بهست نووسینی: سەرھەنگ مەلا مەحمەد تيراژ: ۵۰۰ دانه ساڵی چاپ: ۲۰۱۲ دیزاینی بەرگ سەنگەر عبدالقادر (٤٥٤٦٢٥٣) جاپ: جاپخانەى (پايتەخت) له بەرێوەبەرايەتى گشتى كتێبخانە گشتييەكان ژماره **سپاردنی** (۲۸۸۲)ی ۲۰۱۳ سالّی پیّداروه

 $\mathbf{\bar{y}}$ 

## سوپاس و پێزانين

#### بۆ

- که نهرکی پیّدا چونهوهیان گرته نهستوّی خوّیان
	- فۆلكلۆر پەروەر ( حاجى سەعوللاْ شَيْخانى )
	- دانەرى حەيران ( حاجى عوسمان ئۆمەربلى )  $\bullet$ 
		- فهرههنگ ناس ( عبدولوههاب شَيْخاني )  $\bullet$ 
			- مامۆستا ( عبدوللا نامق ئۆمەربلى )  $\bullet$
- مامۆستا ( عبدلواحد محمد ) جیْگری سەرۆکی مامۆستایان  $\bullet$

 $\mathbf{\tilde{r}}$ 

- (بەدرخان بەكر شێخ شەروانى)
	- \_ حەيران بِيْژْ ( شَيْروان شەيدا )

 $\epsilon$ 

#### يتشەكى

من ناوم ( سەرھەنگ محمد عزیز )ه لەدايك بــوى ســالى ١٩٦٨لهدەشــتى قــەراج گوندي ئـازيكەند يـاشان هـاتـوينەتـه هـهوليْر لـهـهـوليْر دەستم بـه خويْندن كــردوه سهرهتايم لهفوتـا بخـانـهي بـابـه تـاهير دمست ييكردوه دواي چــومهـتـه نـاوهنــدي و تا دوی دوا ناوەنديم خويندوه لەبەر بارو گوزەرانى ئەو كــات نــەمتوانى درێـژە بهخوینندن بدهم زیاتر نهسانْهكانی ۱۹۸۲ دهستم كرد بهنوسـینی هــوّنراوه زوّر خولياي شيعر بوم شيعري شاعيره گەورەكاني كوردم زۆر خويندوقدوه ديوانەكاني هەرە زۆريانم هەبە

ئەم بەرھەمەشم زۆر لەمێژە خەریکیم تـالەم مـاوەيە بـۆ رەخسـاو تـوشـى كەســـانى دلسۆزى وەكو مامۆستاي زۆر گەورە زۆر دلسۆز بۆ ئەدەب مامۆستا ( حاجى ســعدلله شیخانی ) زوّر هاریکاری کردم وهفهروهها حهیران نوسو که له یور یهروهر( حساجی عوسمان ئۆمەربلي )و ( بەدرخان بەكر شـێخ شـەروانى ) زۆر لەگـەل مانـدو بــون بهراستی ئهو کهسانه خزمهتی زوّر بهئهدهبو کهله یوری کوردی دهدهن هیسوا دارم سوديكم بهخوينهران كهيانــدبي بــهم بهرههمانــهم ومهيواشــم وايــه نهكــهموو كوريشم ببورن.

 $\circ$ 

 $\bar{\mathcal{A}}$ 

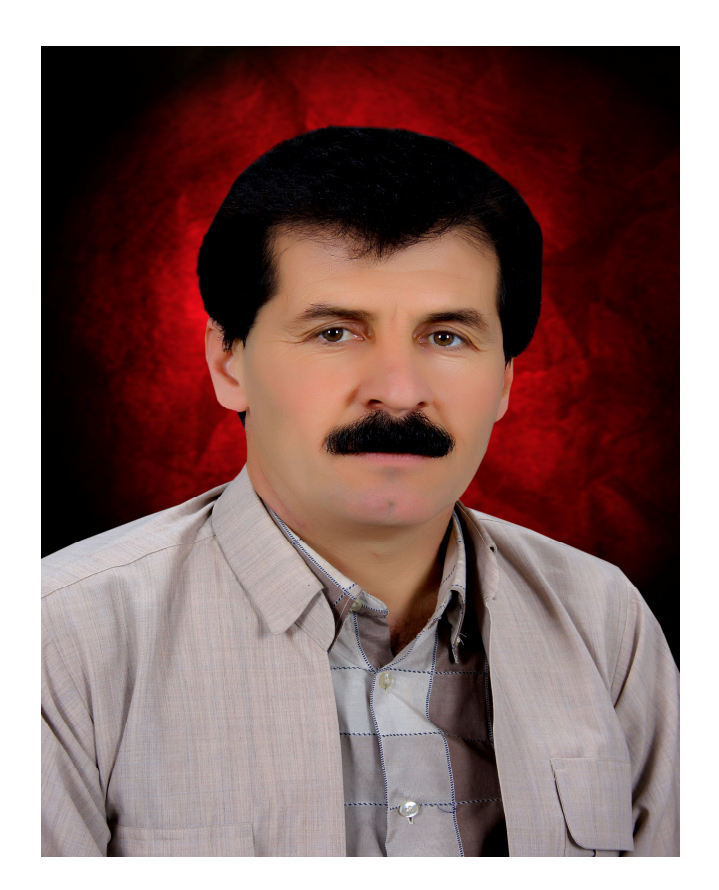

سەرھەنگ مەلا محمد

 $\bar{\mathsf{Y}}$ 

 $\lambda$ 

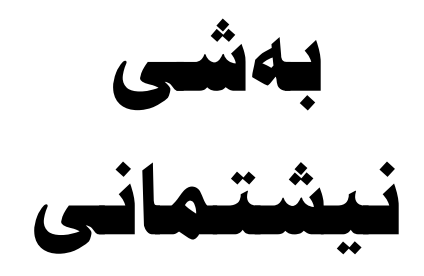

 $\mathbf{\mathfrak{q}}$ 

 $\bar{\Delta}$  .

#### كەركوك

دەسىت ئىەكىەركىسوك ھەنئاگسىرم جەسىتەم داىنىژى دۆشكىسە چــاوچنۆكـــى داگيــــر كــــەر بــەس مــــات نــەم شــارە خــــۆ شكــــە چــارەنوســــــــى ميللـــــــــەتێك يـــــــــى شـــــــێلو فــه رامـــــــــوْ شكـــــــــه نايسه لم تيسا يالكسهوى لسسهم فهسسرو فسهلاو كـوْشْكســه هەزارســـال شــــــــەرم بكــــــــەى دەســـــت ئـــــەم شــــــارە بـەرنــــــادەم كــەركـــــــوك شــــــــاريكى كـــــــوردە نەگــــــــەئ هـــــاتنى ئـــــــادەم ده تخـــــه مه نيْــــو مــــه نزمنيق بـــــــوْ گيــــان بــــــازى ئـامـــــادهم تسسؤ لسه ئەقلىسى خسـۆت دەركــــە مــن ئـــەم شــــارە بـــەلادەم شـــــارەزای زەبــــــری مــــن نــــی کــــــه نــونـــــــهی بـرِنــــــوّم بــــــادەم دەريايــــەك خــــــويْنم رِشتــــــوه ئــــــهم شـــــــاره بـــــه تـــۆنـــــــادهم ئەمــــــرۆش كــەركـــــــوك داگىركــــــــەي رازي نــــــىم و نــــــاهێڵم دەريـــاي خــــوێن هـــەلٌ ئەبەســـتم ئـــــەم شـــــارەجىّ نــاھێڵـــــم كــــــورەي شـــــــــۆرش جـــــــــۆ شـــــــــەدەم لـــەبـــــــــۆ مــــــافى پِيْـــــشَيْلم كـەركـــوك دەســت هــەلٌ نـاگــــرم ســويْند بەقــەلاو بەخــاســـە دەســـت ئـــــەم چــەكــــەھەێ نـاگــــرم كەركــــوك تـــادوا ھەنـاســە ئــــهم شــــارەت بــــؤ فـَــــوت نـــادرىٰ ئــــهى داگــــير كــهرخــــولاسه 

 $\setminus$ 

## خانهقين

بـاوږبكـــــــه شـــــــارهكهم نــــــــهى شــــــارى خـانـــــــهقينم نسسه بهرامبسسهر دوژمسن دا هه نسسساوه رِفسسو فسسيم ئەگـــەر ھێزيــــشت زۆربــــێ بــــەبروام لــــە بــــن ديــــنم بۆخۆت سەيرى ميْـژوو كــه دەسـت ســورنەكەي بــهخويْنم داری ئـــالأی کوردســتـان لــــه کونــــه گويْــت ئـهچـــهڤێنم ھاكــــا چـــــەكى تـــــــوّزاويم لــــــــه كـــــەلٌ شـــــاخـا دەريـــــنم بـــستيٰ خــــاكم داگيركـــــــهي وهك گـــــــه لأ ئـــــــه تــوهرينم

 $\gamma$ 

#### بەھارى ھەولپر

ياخـــــوا هەربـــــــژى ئــــــــەو شــــــــارو گـــــــــەنە بۆقــەرەچــــــــــــــوغيش ھـــــــــــــــــەنـاردى پـــــــــــــــەيـام هاوخــــــــوْشى و خـــــــــــهمين نــــــــه كوْنـــــــو عـــــــه يام ئينجـــــــا بـــــــەيانى ســـــــەيرى بەردەبـــــــاز ســـــــــه يرى نـــــــــــاو دۆێ و تــــــــــه يۆێك و هــــــــهوراز شـــــایی و گـــــــــوّڤەندە تـاحوكمـــــــه كــــــــا چــــــــاو بــــــــــوْلاى رِوْژ هــــــــــــه لأت بــــــــــو ســـــــــــــه عــــــــــــوزير ئىسسە سىسسىەر تەپۆلكىسىسى سىسسىەيرى ھىسسەنارە هـــــهزار جـــــــار بـــــرّى ئـــــهو خــــــه لك و شــــــاره ســـــــه یری دهربه نــــــدی کـــــــوّریّ و شـــــیّره ســــــوار بەراسىسىتى جىسسىوانى ھىسسەولپر لىسسە بەھسىسسار

 $\gamma$ 

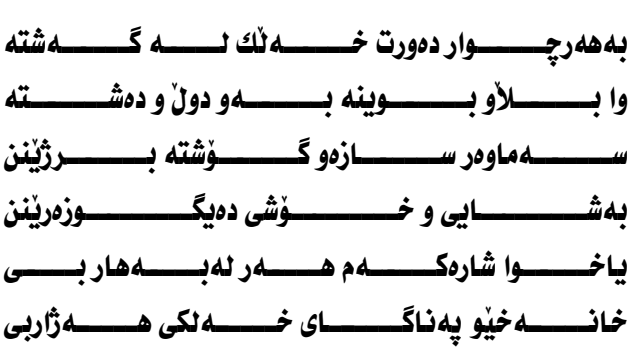

 $\gamma$  {

#### پارك

پارکی هــهولیْری رِه نگــین پـــارکی جــــوانی گــــهورهی شـــار هـــهموو ومرزيٰ گـــــولْ يوْشـــــه بــــه چـــــوار دموري دار چـــنــار ســــهوزایی دا بـــه هـــهوئیر چــــوار وهرزی کــــرد بـــه بـــههار ٹـــه نیّــو گـــولْ و گـــوٽزارت زوْر بهســـهر دهبــهم کــاتم گـــوزەر لـــه بـاوەشــــى تـــۆ ئەبتـــە خــــۆشترين ســــاتم شـــويْني تـــوْ يـــاركي شـــــارم ئـــوْردوي داگـــير كــــــەران بـــوو شــــويْنى تــــوْ دايــــم ژَيْر ييْـــى ســــــــــــــور ئيرانسه جيّى ئەشكىه نجسـهى ئسـازاو كــۆٽنــــه دەران بـــوو شـــويْني تــوْ جيْــي ســهرکوتي جوتيــارو ره نجــدەران بــوو بسه راسستى هـــهولير بــــهتوْ هـــهواى ياكــــو سازگــــــاره جــــوانيت دا بــــه فـَـــــه لأتـو بــــه شيْخــــــه للهو منــــــاره دەســت خـــۆشى بــۆ ئەودەســتەي مانــدوەو دەســتى كــارە

 $\Delta$ 

### من سەرم ئەرزە

من ســـدرم بـــدرزه هـــدموو كـــات مــن قــَــدلأى بـــدرزى هـــدوئيرم من قسه لأی قسینی ئسهو شسارهم به هسهر چسوار لا دا چساودیرم مــن يـــەيـامى نەبـــەزينيش بـــۆ ھەرچـــــوار يـاچـــــه دەنيـْـــرم من هــاو ســوّزو دهســته خــــوشكى فقدرهچــــوغى گهرمــه ســيّرم مسن خسوشهويسستي نيسو دنسي گسسه ليکي ئسازاو و دليسرم

من منارهم

من منسارهي شيخي چسۆلى و مـن دەسـتە خــوشكى تــەلأتم 

من هەولپرم

مــن هـــــه وليْرم مـــــن هــــه وليْرم دهشـــتى يـــــــــانى بــــــــه ر والأنتم كەخەتكى ھەولپر دلْ خــوْش بــن ئــەوكـات دەگــەم بــەئـاواتم دەشـــتم دەشـــتى كـــشتوكـــانه نەوەرگــــــــاى مــــەرو مـــــالأتم

 $\mathcal{N}$ 

#### شارەكەم

حــهزدهكــهم دٽنيباتـان كــهم كــــهمن ئـاشــقى ئــــهم شــــارمم مسن ناشسقى فسسه لأى فيتسو كسؤترى سسه لامسو منسارهم من فيْرى گــوٽو گــوٽزارى ئهو چـــوار پـاركــــه پــرِ لـــهدارهم من هاو خــهـمو تـازيه بـاري حــاجي لــــهق لهقــــه زامــدارهم بەراسىتى خىۆشەويىستمى شـــارى كـــۆنى ھــەزار ســـارەم من فیّـری ســـهیرانی خـــوْشی دوّتــی تـهوسکـــهو هــهنارهم ئەشقى سـەيرانى بەستۆرەو نێو فـّـەدى ئــەو شێرەســـوارەم نهڻيٰ ي بيڪمسم ههوئيرم مـن نـهوهي نــويي ئــهو جــــارمم كــهرپوچى قه لأت ماچــــهكهم نــهك هـــاوهٽى پوٽــو پـــارهم مـن ييْنوسـى نوسـينهوەى نيْـو ئــهو هـــهزاران ئـاســـارەم ههزار جــار ئـامادهي مهرگــــم مــن لــه يينّـناو ئــهو هــــهوارهم من هيّري بـــوْني فقهيـــسهريو هـــهواي ئـــهو شـــاره سازگـــــارهم

 $\gamma$ 

كۆترى بەرقەلاي ھەولىر كـــــــــــوتـرى هـــــــــهونيرم دهنوكــــــــــم ســـــــــوره هـﻪﺋﻪﻓــــــرِم ﺑﻪﺳـــــﻪر ﻗـــــــﻪلأو ﻧـﺎﻓــــــــورە لانسهم دورسست كسسرد لهكولانسهى شسوره نەشــــــارى ھـــــەونير زۆر خــــــۆش خـــــەيـانم قـــــه لأو قـــه يـــــسه رى شــــــــورهن نـــــــــه يــانم كـــولانهى كــــــهريوچ لانهيــــمو مــــــانم للممستناروي لسسمق لسسمق دامانسا لانسله كسيردومان بسيهلان كبونجيسيو كيستولانه ديمـــــــــه نمان دهواي زامـــــــــى دلآنـــــــــه ژیرلانسەو لیسسىمان باخسچىەى گولأنسە خسساوون نسسسافورهو كسسولدانو بسساغم هساودؤسسستى وانسسو سسسنهو سسسسا يلاغم كـــاتىٰ ھەنەفـــرم بەســەر ئـــەو شـــارە يانتسايي شـــــارم هــــــهمووی نــــیٰ ديــــــاره لوتكـــــــــهى ســـــــــهفينو بهســــــتى هـــــه نـاره هـــــــه تا تورهقــــــو بـاغـــــــلو منــــــــاره تــــامير خـــــوزارو گــوْســـــكهو ســــيناره

 $\lambda$ 

رِوْژَیٰ ســه یـرهکـــــــــهم پـــــــرِژهی ســـــــپی نـــــــاو سىسىمردا نمان ئەكىسىمن خىسەلك بىسەربلاو لـــهم پاركــــو ئـــاوه دلْ خــــؤشم تــــهواو قـــــــهت لــــــــهــهـوليْرم زيـــــز نــــــابـم زوويـــــر قـــــــه ت جــــــــــيْنــاهيْلم قـــــــــــه لأى كـــــــــوّنى پــــــــير چــايخـــــانەى مەچـــكۆى پـــر ئەرۆشـــنبير شـــــهو هه ٽئه نيــــشـــم لهکــونجـــــو کـــــولان نهشـــــورەی كـــــــــــهرپوچ ســـــــازم كـــــــردوه لان بسه يانيان ديْمسه نساو باخسچـهى گــولأن كلكــــه خـــــــــڤيْنم خــــــــــؤش دەكـــــــــهم دلأن

 $\gamma$  ٩

## كارمەندى شارەوانى

كـــــارمەندى شـارەوانـــى نيــشــانهى پــــاك وجوانــــى يساك رادەگسىرى شارەكسىەت دٽسـۆزى لـه كـاره كــــەت خاويْنس لــــه ئيمـــا نـه شـــــاريش بهتــــۆوه جــــوانه شـــؤسته و شــهقام دهمـــاری دنسسســـوْزی و بسـه ختیـــــاری فـــــرِیٰ ئـــــــهده ی پـاشـــــــــمـاوه تـــــــــوْ زۆر جيْـــى ئــافەريىســــى تســوْ هيْمــــاى بـــوْ خــاويْنى رۆژى راگىسىرى كىسسارەكەت ســەيرى ييــسـى شــارەكەت بەراستىسى جيْگسـاى ريسزن پيـــــاوى ئــــــازا و بههيْـــــزن بـــا بۆيــــــان ھاريكــــــاربين نسەوەك مـــايەى ئـــازاربين مەيخەسەرشـــەقـام پيـــــسى بيخــه تەنەكـــەوكيــســـى خۆيىسسان دێخنسه مەنترسسى

 $\mathbf{y}$ .

دەس ھــەقيان كەمەوبرســى بابــەس بــدەين ئـازاريـــــــان بەراسىتى ھىيلا كـــــــەبى شاربەس بەتۆ پاكــــــەب*ى* 

 $Y \cdot A \vee \vee Y$ 

 $\gamma$ 

ئارام ناگريٰ دٽي من ئــــارام نـاگـــــــريٰ دٽــــي مــــن كــــــانـيٰ دوورم نـــــــهم شــــــاره لــــه شــــيخه لأى رِهنگـــــين و جــــــوانى و بـــــــه رزى منـــــاره ئىــە ھەركـــــويْى شــــار سەيركـــــەى قــــــەلاى قيــــتم ديــــارە به هـــــــــار دهوری ســـــــــهوزهېێ و بــــــــه دهوری دار چــنـــــــــاره لسسه بسهرزى فتسملأ ومستنام نسبا جسساو دهبسينى ديسساره ســــــه یری بـــــهزم و ســـــه یرانی گــــــــوّڤهند بـــــه دهوری شــــاره بندرده بسنسازو دليستويدو شندوسكيسندو شيسيون سيستنوارد بهراســـتى ئـــهى شــارهكــــهم ئـــــارامم بــــه بينينـــت به هـــــار زوو مــــوژده دهدهي بـــه قــــه لأي ســـه وزو شـــينت بسؤبه هسسار سهيرانگسسايه دهشسستی يسسان وبسه دينت شــــایی و ســـــهیران و بهزمـــه تـــا بنـــاری سـهفیــــنت يــــاري و شــــايي و هه نيـــــهركيّ نـــــهم دۆلّ و زورگ و گــــــوّره  $Y - 1 - 11Y$ 

#### $\gamma \gamma$

#### بەھارى ھەولپر

قــەت چـــۆلى نـاكـــەم بـــەردەمى قـــــەلأت بسسترى جسسوتيار ونسسه ديب ومسسه لات ئــــــــهى يـــايتهختــــــــى رِهنگـــــــــينى وولأت ســــــهیری تهوسکــــــه دۆنـــــــو دەربـــــــهنده لـــــــــهــــهوو لايـــــــهك شــــــــاييو گــــــــوْڤـهنده خــــــهمى بهرپکـــــــهو ليْــــــو بيْخــــه خهنـــده بــــهدواى پــــــاردو پـــــــول مهگــــــــهږێ ههنــــده ئــــەرِۆ تەوســــــكه ســـــەوزو گــــــولْ پۆشــــــه شــــــادى ليْبكـــــــرِهو خــــــــهمى بفرؤشــــــه خــــەلك بـــــۆ ئـــــێرە زۆر بــە يەرۆشــــە لايٽـــكم ييــــرمام لايــــــــــــه كم ســـــــــه فين بويعــه ميــواني خوّشـــي و ييكـــهنين مــيْلن يــــهك خـــونــــچــــهى لــــىٰ بـيْتـــــه وهريــــن بۆخــــــه نكى ھـــــهونێر ھــــهزار ئـافهريـــــــن تەوسكـــــــــــه ورۆ زۆر خـــۆشــــــــــه هـــــــهوات دٽـــم رِيْنــــــادا فــــــــــهت بــــــــروْم لــــــــــه لات تهوســــكه روحــــم بــــوْت بيْبــــه خــــــه لأت خـــه لك بــه جلى رِهنگـــاو رِهنـــگ دهـــات

 $\mathbf{y}$ 

تەوسكـــــته ئــــــەورۆ ئــاسمــانــــت هــــــــــهوره دلْ خــــــوشْن ليْـــــــــره منـالــــــــو گــــــــهوره ســــهوزو گــــولْ يۆشــــه ئـــهو دۆٽــــو نـــهوره يسان گــــــوْشْته بــــرژىٰ يادوْــــــــــهى چــــــــهوره ســـاتيْك دەرنــاچــــى لـــــەزەينو بيـــــــرم گــــەر نەتپاريـــــزم نەعلـــەت نەشــيــــــرم هــــهوليْر ليْـــت دوربم مــــــاتو دلگــيــــــــرم بساران تەريكىسرد بلنسدى بىسەردە بىساز گــــولى حــاجـــــيلهو بهييـــــونو نـــــازنـاز دەنـــگ دەداتـــەوە دەنگــى نـابــــەو ســــاز ئسهو دهشسته بسهكجار دلٌ خسسوازه دلٌ خسواز سـه يركــــه ســــهوزى ئـــــهو دۆٽــــو شــيوه بــهســــــهوزى گــــــوٽو گــــــيــايـا خــــــــهمليوه سـه يرانـــچى دۆٽـــو دەشـــتيان يــۆشــــيوه ئــــهوروْ بــــــــــهردهبــاز گــــــــولْ پـوْشــــــــو رِهنگــــين دهشـــتي يــــوْشيوه كَــــوني ســــورو شـــين ســـهيرى ســهيرانســـچى لــــــهم دۆٽـــه وەريـــن دەپــــاكى راگــــــــرن ھـــــەزار ئــافەرپــــــــن بـهبـــوْني گـــوٽي دلْ خـوْشـــم تــــهواو

 $Y \xi$ 

شــايوكـۆڤـــەندە سـازدەكــــەن پــــلأو بسـوْنى ســهدان كَــولْ خـوْشــتر نــه يلأو نه خـــــه نکی هــــهونیْر هــــــهزاران ســــــلأو ســـــــه يرى ئـــــــهو دهشـــــته بهيــــــانيه زوو ئـــهورِوْ ســـه يركـــــــه نيْــــو حــــــاجى وســـــوو خسوّى ســـاز كـــردوه بـــوّ بـــههارى نسوو نهگـــــــه ن ســـه يرانـــــچـــى بـــــــوه بــــــه رهو روو حاجيلـــهو بــــهيبون رِيـــشيـان تيْكـــهلْ بـــــوو سـه يرانسچي وهريـــن گرتيــــان دهشـــتو دۆلّ شــارمان بـــهجيّ هيْـــشت بـــهرهو دمشــتو دوّلٌ دونيايسان پـركـــــرد زرِهى بـازنـــــهى فــــــؤلِّ

 $\gamma$ 

## يەيامى نەورۆز

نــــــــــــهورۆز پهيـــــــــــــــانى نـــــــــــــــزيك و دوره نيــــــــشانهى نـــــــــهورۆز گــــــــــولأنهى ســـــــــوره نـــــــــهورۆز زەنگێكــــــــــه نــــــــــــه بـــــــــــوْ زۆرداران زەنگىسىي ترسىسىناك بىسسىۆسىسىتەم كىسساران نـــــهورۆز كـــــــــه تۆ دێـــــــى مـــــــن تـــــــه بـاو كـــــــۆكم خـــــــــهم بـــــــــه رناداتن يهخـــــــــهو بــــــــه رؤكم بــــــه دوونيـــــــــا نــــــــهده مــــــــن پــــــــهيـامى كـــــــــورد 

 $\mathbf{y}$ 

## هەولير

له پهيژهى قهلأى ههوليردا دابهزيم بؤناو ففيسهرى ديْر زەمانە قەلأو قەيسەرى ئەم شارە لەگەن يەكا دەس لەملانن لهميْژووي ديرينو كۆنا شوينيان بؤ دياريكراوه كه خەيالى دلْ ھەلْفرىٰ لە نيو قەيسەرى ئەم شارە ئارامەگرى له نيْو يەنير فرۆشانە بۆنى كويستانان وەرەگرى كۆلأنى توتن فرۆشان له ئەلبومى نيو دٽمدا ههڻگرتووه لەق ئەقەكەي سەر منارەم لەنێو كۆگـاى دٽى مندا جێى گرتـووه گهر دهتهوی د یمهنی کونی نهم شاره سهپربکهی وەرە ئەلبوومى نێو دٽى من ھەٽدەوە چونكه من لهنيْو بـاوەشى شَيْخەللە ها تمه گروگالْ لەسەر گردى قاليج ئاغا بادگاری مناٹیم زۆرە ئەزانم منارەي چۆلى چەن يەيژەو

 $\mathsf{Y}\mathsf{V}$ 

چەن پليكانە گەرەكى تەحجيلى ھەول<u>ي</u>ر که چەن کوچەو چەن كۆلانە چايەى چايخانەكەى مەچكۆم چايخانەي كۆنى ئەم شارەم هەر لە زەينو لە خەيالە خانەقاى گەرەكى كۆنم ويْنْهيەكى ھەٽبگرمو بِيدەم لە قەسرى عەتەولا خەيالم بەسەر ھەوليْرا ھەلفرِيوە له گۆرى سولتان مزەڧەر هەٽەنيشێو پشو ئەدا هەر له وێوه بۆ سەر قـاوچاغى چايخانەى بـايزى كۆن ئۆقىرە ئەگرى ئارام ئەگرىْ ئارام ئەگرىْ

 $\gamma \wedge$ 

يؤليسي هاتوجؤ لتستعم زستانا لتستعلف ستستعاردو ستستعارماوه كـــه ئــهى بيــنم چـــوست وهســتاوه بــه ياوه كــــاكى شـــــوفير بــــــهگوئ ى بكــــــهى مــهســـــــرورى لىـــــــــــهكارەساتى جــــــــــــهرگ بــــــــــر بـــــــــــهدورى هــــــهر بهراســـــتى بــــــرّى ئـــــهو تـــــــواناو هيْـــــــزه بــــــــه راســـــــــــتى زۆر خــزمەتتىكــــــــــى پـــــــــــــــــــروزه ســــه وجــــار بــــژی بــــؤ نهونــــه خـــشهو يلانــــه كـــــىٰ ومكــــــــو تـــــــــــوْ هيلاكـــــــــه نفلـــــــــــهم شــــــــــاره شـــــــــــار بــــــــــــه بـن تــــــــــــــوْنَـه وهستيْو گـــــــــــــرفتـاره جــــۆن ئـــەتۆ ژېـــنى ئـــەم خەلكـــەت نەمـــشتە يولىسو يسساره تسسؤ نابسساتن لسسه خسسشته بۆشبارەكىيىسىەت مانىسىدوي چىسىسىەن بىسىسەختيارى باھـــــەركــــــەسىٰ دىـــــسۆز بــــــيتن نەكـــــــارى چــــهن جــوان دهبـــی ولأتـــو دهشـــتو شــــاری هسسهزار نسسه فرهت لهسسسساخته وسسساخته كسسارى بهدهســــــتتو جارجـــــــار فيكـــــــــهش بــــــــهزارى بەراســــتى تـــــــو گـــــــــونى گــــــــونزارى شــــــــارى

۲۹

## ݐݺݰݥݥݛݿݥݦ

من پِيْشْمەرگەى ئەو دەڤەرەم بست بەبستى شارەزامە چەند تـاريكە شەوى ئيْرەم بەگونەى گردارى چەكم لهخهو دا راچڵه کاندوه ويْنْهَى لامه شاخو تناشه بهرديك نيه لەژيرى يشوم نەدابى كەندو جۆمى كەندينناوه گەر بيته گۆ ئەبىٰ چەندان شەرى پِيْشمەرگەيا ن لابىٰ شایهتی سهدان داستانی شیره کورانی ئیرهیه خویْنی شەھیدانی ئیْرە روباريكي زۆر بەخورە ئيستاش روحيان واليرهيه زرمەي ئاربيجى ئيمەبوو خەوي لەدوشمن تـانه كرد كەتوانى كوردى زاللەكرد دەيان جار دەركى بازارگەى شەھيد ھەينيمان بەستوە بەدەيان جار مەنزەنيقمان بۆداگېر كەر داخستوه بهسهدان جار بهرهوهزي

 $\mathbf{r}$  .

قەرەچوغا ھەنگەراوين لەبەرزى بێژينگ بەسەرا روله دمشتى يانى ففراج راومستاوين گوند بهگوندي ئەوقەراجە وهكو ماڻو لاندي مەبوو كۆگاو جېه خانهى مەبوو بۆداستانى بێوێنەمان جوتاری دیکان شاهیدن لەسەدان شەوي بەباران لەو قەراجە لەسەرمانا ھەرلەرزيوين ئيّمه شارەزاي هەزاران دۆٽو شيوين بۆچركە ساتێك نەمان ھێشت دوشمن ليْره ئاسودەبىْ لەناو لاتى خەتى جۆتا شەرى تـانكو كۆپتەرمان كرد شۆرشو گرمان بەرپا كرد جەيشێكى پر چەكو تفاق لەژێر نەعرەتەى پێشمەرگە ھەرە لەرزى پِيْشْمەرگەش بەورەى بەرزى دهيان شهري دمستهو يهخه له يانتاى ئەم قەراجەدا كراوە پِیْشَمەرگە بەچەکیْکی سوك به لأم دٽيّکی پر برواوه هەربەرۆژى نيوەرۆيە مۆٹگەى بەعسيان گرەدا

 $\uparrow$ 

ژیانی خۆیان لەبۆ كوردستان فرەدا خەنكى كەنديناوەو قەراج بهجوتيارو مەردارەوە بهگهداو كريكارهوه لهم شَوْرِشْه دا زوْر ماندون ماٽه کانيان ميوا نخانهى ييشمهرگهٻوو خوشکو دایکانی ئیرهبوو سەرمايان لەشىرن خەوا شهوی ساردی باوو باران خەويان لەخۆ حەرامەكرد نانيان بۆمان عازره كرد جلو بەرگيان بۆ دەشوشتين بهشوْرشيان دا گرو تين بەراستى من ھەتا دەمرم سەرلەئاستى ماندوبونيان دادەنوينم ماٽي ئهوان ببوه ميوان خانهو شوينم ئەشكەوت ئەشكەوتى فقەرەچوغ لانهي فسايمي ئيمه بوون ئێستاكە ئەگەر بێنە گۆ لهو نوسينهم هاورامهبوون شايەدى ئەو رۆژە ئەدەن دا يمەن ئەودەققەرەي من بۆدوژمنان وەك كورەبوو رِوْژْ رِوْژْ رِفْعَانْ ئەستۈرەبوو

 $\mathbf{r}$ 

بهسهدان كورى كهله ميّرد بهخويْنی سوری پِر گرِيان بەرديان سوركرد شاخيان سور كرد سەرجۆخينى گونديان سوركرد سهرديواری فقوريان سور کرد رِيْگَاو جادەو بانيان سوركرد قۆپەنى جۆوگە نميان سوركرد كەندو جۆمو دۆليان سور كرد خوينيان بوْ ئەو ناوچەيە رشت ئیْستا كەئەگەر بانگیان كەم زۆر بەنەرمى بيان دوينم هەريەكە سەدان چىرۆكو داستانى شەر ئەگێرتەوە زۆرن دەنـا نـاويـان دێنم چەندى باسى ييشمەرگە ي ئەو دوو دەشتەكەم بير ئەوەستىٰ قەٽەم ئەنوسين ئەوەستىٰ ماندوبونيان بۆ ئەورۆ كرد ديارى روحيان بۆ ئەورۆ برد

 $\tau\tau$ 

### دوا دواي تهمهن

شانسو بهختم كهوتؤ تهبهر تەوژمى تيژى رەشەبا ئـاخۆ رەشەبـاى دلْ رەقيش چارەنووسم بۆكوئ ئەبا ئاخۆ بەسەر كام درك و دالْ و جەنگەٽى پركێش نەكا زەمەنيْكە خەندە ئە من زوير بووە ناخم بۆتە كۆگا بۆ خەم خوْش به ختيم ليْ دِلْگير بوه زهمه نيکه دهرگای دلم بهروی خهنده داخراوه زەمەنىكە ئە خەويشا بزمم لهليّو دابراوه بزه نايەتە سەر لێوم زەمەنيكە ھەر ھەنگاويك بۆمن شومو بەتبەختيە لهجيٰ خوْشي فقوره ييْوم زەمەنيكە خۆشبەختى ژين كەدىٰ درەنگەو نـاوەختيە منی ماندوو دالْده نادا زەمەنىكە ئازارو ئىش جەستەي بى ھيزم بەرنادا زەمەنىكە ئەھەر كۆرى

 $\mathbf{r}$  {

كەس گوێّ بۆ وتەم شل ناكا رِهشو سپيم ليٰ دهگوْرِيْ رەشبينى بـاٽى كيشاوه بەسەر ھەموو بېرۆكەكان كەس بۆمن دەردە دڵ ناكا دانغهو خهم باني كيشاوه بەسەر تەل تەلى نۆتەكان بەسەر بەزمى ئێوارانم نـا ئـومێدى ومكو گرێ نەسووتننى ئەلبوومى يادگاريەكانم پەراوى ژيتم ئەدرى خەرمانى يادگاريەكانم جۆخيني گوٽي ژيانم نەمدەزانى رۆژى دادى دەگەم بە كۆتـاى خەندەو لەگەلْ گريان دەست لەملانم نهمدمزاني رؤژئ دادئ هيواكانم كۆتايان دىٰ تواناكانم كۆتايان دىٰ بېرۆكەكان كۆتايان دى يه نجهو نوسين كۆتايان دىٰ هۆنراوەكان كۆتايان دىٰ تيژي چاوم کۆتايان دێ

 $r \circ$ 

#### سەرم دادەخەم ھەولپىر

دلٌ خــــــوّشم لـــــــــــه به هارت فــــــــه رشى ســــــــه بران راده خـــــــهم هــــؤنراوهت بــــؤ دادهنـــيه تـاكــــو دنـــم دادهخـــــهم شـــــاري جـــــوان و دلگيــــــرم نيْـــوت چـــــوْن بــــه لا دهخـــــهم يــادگـــــــــاريم ليْــــــــــره زوْره زامــــــى كـــــــــوْنـم كــــــــولاوه ئـــالأى بـــەرزى كـــــوردستان نەســـــەر قـــەلأت شــەكـــــاوە

 $\mathbf{r}$
## شەھىد

ئەى شەھيدە سەربەرزەكەى پيدەشتەكەم دەھەڭسەوە بەچاوى خۆت ئالأي كوردستان ببينه كەنەترۆپكى قەرەچوغ وادهشهكيّ دەھە ئسەوە ئهو دارهي به خويْن ئـاوت دا هـاتـوّته بـهر دەھەلسە ئەو بېرۆكانەى كەلەدڭە ماندوەكەتابون بۆرازاوەكردنى قەراج بۆجوتيارانى خێر نەديو داى برِيْژْەبەرنامەكەت دەھەتسە ئەى بازى تيژرۆ لەسەرتليشە بەردێكى سەر ترۆيكى قەرەچوغا هەنىنىشە بهم دهشته پانهى فهراجا تيْر بروانه پاش پشوێ دیسان هه ڵسه بهسهرته يؤلك و رِمومزا بالْت لِيُكده لەسەر ھەربەرزايو قوتكى دٽت پِيْي خوْش بو هەٽنيشە ئەى بازە بەرزە ڧرەكەم

 $\mathbf{r} \mathbf{v}$ 

\* ئەي ھەٽوپە بريندارەكەم كويْرايم داييْ نەگەيشتم تازامەكەت بۆ تيماركەم ئەى شەھيدە بـالأبەرزە دلْ تەرەكەم لەوقانە ئەرزەي كەخوننى گە*شى* تۆى ت<u>ى</u>دا رژاوە لەجيّى ھەردٽۆيە خوينيّك بنىٰ گاگرۆ رواوه چەندەپِيْت خْوْشْ بوگۆرەكەت لەسەرگردى كەسارەبى تــا لـه بــهرزايى بـران*ـى* و تي چاوت لهو بنارهبيٰ له ئاست دنسۆزى و ئازايت شاعير زمانى لارەبى هەرناوانو فوچەكە بەردێك بێتە گۆ تۆ ئەناسىّ ههرجوتياريكي هيلاكي دمست بهشهقار لیّی بیرسی تۆى بېنيوەو باش ئەتناسىٰ \* لەھەر مەردارىؒ بپرسى تۆى زۆر ديوه لەھەواران تۆنيشانەي بەرخۆ دان بۆى لەرۆژانى بەفرۆ باران ئەي يێڞ۫مەرگە دڵ تەرەكەم دەھەتسەوە لهم دهشته جوانهى فقدراجا بهچاوی پرخۆشەويستيت

 $\mathsf{r}\wedge$ 

تيربروانه ئەوقەراجەي كە بەخوينى تۆ ياراوە حەزم دەكرد ھەٽساباي و بدى بايە كەئەم دەڤەرە ئازادە جونټيار زهوي خوّي دهکيلو مەرداريش چوينه ھەواران كەھەٽناسى دەياتكەوە لهباوهشي دمشته جوانهكهي ففدراجت ئەوقوراجەى خوينت بۆسەربەرزى ئەو رشت خويْني سورو گەشى ئێوە داگيركەرانى تۆقاندو ئـازادى ئەورۆى داھينا دەھەٽقرەبەسەر ھۆبەوھۆبە رەشماٽى لەبنارى قەرەچوغا ھەليانداوە دەھەٽسەوە ئەى شەھيدى بـالْ بـه خوينم حەزم دەكرد وەك ھەڻۆيەك لەقولاي ئاسمانەوە سەيرى ئائەو گوندەت كردىـا كەتيايدا چاوت ھەلينا لەسەرگێسوانەي ماٽێکى ئەم گوندەي خۆت بؤساتهوه ختيك بنيشتباى له مالْ بِهمالْ ئهم گوندەت بروانيبا تاً نارام بای و ههوانی ئەم دەڤەرەت برانيبا

 $\mathbf{r}$ 

#### نسابينا

بهو نازاديه يهكسجار دلْ خوْشــــــين بـــنْ وچـــــان نَيْمــه هـــهر تيْدەكۆشــــين بۆكــــــــوردستـا نمـان دلْ يـــر لهجۆشــين چـونکه بههـهوای سازگـــاری گـــوِّشين نەٽێن نابينان ئێمـەش لەكــــــارين بەســـەربەرزرى كــورد زۆر بــەختيارين ئــيْمەش چينيْكـــين زۆر ئـــــە ئــــازارين خەسارەت مەندى ياســـاى رۆژگـــارين لــەتىكــۆشــــانىن مــــەدەن ئـازارمــــان كـهميْك هاوكــاربِن لــهئيش و كـارمــان ئيْمەش خەمخۆرين بۆ گونــدو شــارمان توخوا سيس مەكەن گـوٽى بەھارەـــان نەٽيىن نابينــان ئيمــەش دوربينــــــين بــەزومى خەيـــالْ دونيـــا دەبينـــــين ئيْمەش رِيْبوارى نيْــو رِيْــچِكــەى ژيــنين هاوهلٌ `و دوِّســـتی خهنــده و نــهوینین لهبيرمسان نهكسن كسسموا نابينسساين بؤئسهم وولأتسمه وهك مسؤم و چرايسسن لهخوشيو خهمـدا هـهموو مـان بـراين ئيمەش بىر وولات زۆر ئەزيىەت درايىن

 $\epsilon$  .

لەگــەڵمان بــدوێن زۆر نــەرم و نيــــان بەئيمەش بــدەن خــۆش بــەختى ژيــان تــاههموو پِيْكرا دورسـت كــهين كيــان خزمەت ئەنويْنــــين نــابــــين بـەزيــــــــان

 $\mathfrak{z}$ 

## قەلأى ھەولێر

بـــــــــــهرزايى و قــــــــــــوتك و نــــــــــــهورت ئاسمــــانى ســـــهر بــــه هـــــهورت خـۆشــــــــــه شـــــــــــهوانى شــــــــــارم چـــــــــوار پـــــــــــارکی پــــــــــر لــــــــــه دارم خـــــــاوەن میْــــــــــــژوو و ئـاســـــــــــارم ســــــــــاز دەكــــــــــــــهن دەزو كـــــــــــــه ئێن مسسنم بسسسؤت بهختهكسسمم خسسسوين سهیرکـــــــه وابههـــــــارهــــــات مـــــــــــوژدهى دا هــهمــــــــــــوو ولأت بەراسىسىسىتى بىسىسىلەرزە بىسىسىسالات 

 $\epsilon$   $\tau$ 

 $\ldots$ 

 $\epsilon$ ۳

#### كوردستان

كوردســتانى مـــن خــــــوّشه هــــهم بــــههار هـــــهم نــــهوروّزى خزمــــــهتى وولأت بكــــــه گــــــهر بــــــــوْ وولأت دنـــــــســوْزى چـــوْن خـاكــت پـــشت گـــــوىٰ دەخــــەى چـــەن بيببـــەزەيو ســـوْزى ئـــــالآى كوردســــتان شــــنەى بـــــا دەى ھـــــەژپنى ســــەيرى ئــــهو ئـــــاواتو هيوايـــــهى كــــه خــــهونمان پــــىٰ دەبــــينى نەيـــــەٽن خــــەٽكى ناپــــاك بناغــــەى بلــــــەر زێــــنى چـــــۆن تـاگــــەى يــــە ئــــەو رِۆژە بـەيـــەك دەريـاچـــــە خـــويْنى كيْلــــى گـــــــــوْرِي شــــــه هيدان تـــــــاحوكمي چـــــــاو دەبـــــينى جابسا گسوٽي هيوامسان لسه مساردين سسهر دهريسني

 $\mathfrak{z}$ 

# كيٰ بهقهد من خوْشتي دەويْ

کیٰ هەيە بەقـەد ئـەو دێــەم کـەخــۆشى بـویٰ ئـەم شـــارە يايته خـــتى كـــوردستانى مــــن هــهوليّرى فـــــه لأو منـــاره به هه رچـــــواردهوری گــــــوٽزارو تــاڤگــــــه و هـاوينــــه هـــــهواره وەرە بــەھــــــــاران بېينـــــــه ئــەدئـــــــــــۆپەو ئــەھــــــــەنـارە بـــروانه دوٽــى تهوسكـــهو ســـهيرانى ئــهو شــيْره ســـواره بنسار هـﻪرکێـــوێ دەيبــينى هــۆبــــﻪيهو چـــيغو رەشمــــارە لـه هاوينـــــانـا ببينــــه لــرهـــــهى نـــــاوى نـــــه و بيْخـــــاره ســه يرانــچى شـــــه فلأوه دهگــــــرن تــادرهنگــــــو دهــــهو ئيبْـــواره زوْر جيْ گــهرام نهمدي شــوێنيْ خوْشــبيْ بــه فــهدەر هــهولێرم دەبى بۆزياتر ئاشـنـا بــون ئــــه ميْــژوى كـــۆن گـــوىٰ راديْــرم ئەی ھەوئیرە رەنگینەكــەم ھــەم كويْــستـان ھــەم گەرمەســیٚرم بۆ موژدەي خــۆش بـۆگــەلەكــــەم كــــۆتـرى بـەرقــــەلأ دەنيىــرم

 $\epsilon$  0

## لمق لمقمكمي همولنرم

نسازانم بسؤ لسمق لسمقهكمم نسممات بسبؤ بسمرزى منسباره لانسەى بىەرزو دێرينسى تسۆ دەروانسى بەھسەموو شسارە توخسوا لسهق لسسهق دهوهرهوه بهسسلهركهوه ئسسهو هسلهواره که ئه تخویند نهبهرزی بهرزا گویییست ئهبوین جار نسا جساره چــەن ســاٽە نـايەيتــــە ھــەولێر لانەكــەت چـۆلْ و بەتــــاٽە ئاشــنـايـەتـــــى ئـيْمـــە بـــۆتــــــۆ ميــــژوى كـــۆنى دەيـــــان ســـــانـه هەرچـى خەلكى ئــەم شــارە بــىٰ بەنەھاتنــەوەت خەمبــــارە ســهريْك له هەوليْر بـدەوه توخوا لەق لەق بــەس ئــەو جــــارە بهرمنــــاره و لانهكــــهى تـــــوْ نـــافــــوره و گــــولْ وگــولْـــزاره چــاوي ئهو تفهنگه كــويْربيْ چــوْن لــهق لــهقي مــن زامــداره خەتكـى ھەولىر كەسـەيرەكەن دليان زۆربــۆى بـــە ئـــازارە وەرە لانەكــــەت نــۆژەنكـــــە ريكــــخه ئـــــەم چــيلــكـــــەدارە بكسوژى يسيره لسمق لسمقم تسادمعري هسمر شسمرممزاره وەرە ســــورنيْدە نــــــــه ھــــەونيْر بگــــەرئ بـــهچـــــوار كەنــــــارە ئيْمەش لـــه ييْشوارْيت دەبـــين لـــه ســـەربــانى مـــــالْ بـهمـــــالْـه لانەيـەكـت بــۆ ســــازدەكەين ئەســــەر بــڵنـــتريــــن تــــەلارە

 $Y - 1 - 1111$ 

 $\zeta$   $\overline{\zeta}$ 

### لەھەر كونىم

لەھەركــوێ ی ئەم دونيايە بـم تــی چــاوم ھــەر لــەم شــارەيە تسی چساوم له قسسه لأی قیست و له شیخسسه لاز و نسه و منارهیسه هـــهوليْري هۆلاكـــــۆ بــــه;يْن دووريـــم خــــــهمي ئــــهو جــــــارەيه ئەشىقى بىازارى قەيىسەرى و نافورەكىمى كىــۆترى ســـەلام شــه يدای دهلالٌ خـــانهى كــــوْن و جمــهى بــازارِى شــيْخه لْلام خـــــوْشحــالم كـــــــــه من خـــــــــاودنى كــــــــوْنتــيرين منـــــاردو فــــــــــه لأم شـيْخى چـــوْلى و فـالينــچاغـا يــهكجار خــوْشْهويــستن لــهلام ياخـــوا بوْچـــركه ســاتيْكيش شارەكــــهم نــهتبينم خــهمگين ببيسنم کيسژو کســورانت نـــهـســـــــه يران دمم به پيکســــه نســين

 $\mathcal{L} \vee$ 

#### من شـهـهیدم

لـهســـــــهر میللــــــهتیان ســــــــه پان زهبـــــــرو زهنـــــگ بوّیـــــه چــــوینه شـــــــاخ دهســــتمان دا تفـــــــهنگ رِیٰ ی ئـــــاشتی نهمـــــا ناچـــــاربوین بــــوْ جـــــهنگ ميلــــهت ژيبــــــــر چــه پـــــــــوّك دامـــــــــاو و دلْ تـــــــهنگ له دهســــت دوشمــــن بــــوو وولأتــــى شـهشـــــه نگ وولأتسسس نسسموت وميسسسوهو شسسسانهى هسسسهنگ چـــــــه كم دانه نـــــــا نــــــــه ناو كـــــــؤن و مـــــشت 

 $\epsilon \wedge$ 

## موژدهى داقه لأت

تـــــــهرِ بـــــــوو فه لأكـــــــــه ت هـــــــهونيّر وابـــــــارى ئىسە قىسەد قەلأكىسەت گيسسا سىسسەر دەرەكسسا خــــــــه لکی بـــــــــــوّ سه یروگـــــــــــه شت خه بــــــــــه رهکا گـــــشت هاوارهكــــــــهين بـــــــاران بـــــــه خيْـــــــرىّ بـــــــــاران خــــــــــــوْش حـــــــــــالين بـــــــــه دابـــــــــــارينت خوْنـــــــاگرين بهرگـــــــــهى تــــــــــورِهيى و فينــــــت تـــــــهرِ بــــــــوو دٽۆپــــــــهو دهشـــــتى هــــــــهناره مــــــــــوژدهى دا فــــــــــــه لأت مــــــــــــوژده به هــــــــــــاره

 $Y \cdot 1 \cdot 1 \cdot 1$ 

 $\xi$  ٩

#### نەورۆزلەھەولىر

شــادو دلْ خــــوْشْ بــــن جــــهژن كـــه ن دهســــا كساوه بسسؤ زوحساك نههاتسسه سيسلمر چيسۇك بــەرامبـــــــــــەر تـەختــــــــــى زوحـاكـــــــــى لـــــــــــەرزۆك نـــــــــهى هيْـــــــشت بـــهوگــــــــــه نه بــْــــــيْن تــــــــــرسنوْك نــــــەورۆز سـبەينــــــــى گـۆڤـەنـــــــدو كـــــــۆرە نــهنـــــــــهورۆز دەرچــويـــــــــــن نــــــــــــه داو تــــــــــــۆره نـهېــــــوى بـهجـــــــهژن نـــــــهورۆز نــهخــــــــوْرِه

 $\circ$ .

#### نەورۆز

مەبەسىسىت و خواسىسىىتى زۆر ديىسىسارو رونسىسىە هیـــــــوای گــه لیکـــــــــی دیـــــــــل و زهېــــــــــونه رۆشىسىنت كىسىردوە چيسسىياو دەشسىست و دۆل بهرامبـــهركـــرت شكــــا ســـهرماو ســــوْلْ نــــــهورۆز تــــــــوْ هيْمـــــــاى ئـاشـــــتى و تـــــــه بـايى مــــــوژده هیْنـــــــــهری جوانـــــــــی و سهوزایــــــــی تيــــــشكـى گـــــــــــرى تـــــــــــــــــــــ وولات كوردوســـــتان نــــــــهورۆز بــــــــهرزهكا بـــــــــالأت نـــــــــهورۆزم گـــــــــــردا ئەســـــــــــــەر كـــەئێكــــــــــا بليبسمو كسسرت چسساو نسسه هه نيكسسا نـــــــهورۆز مــــــــژدەت دا بهگوٽـــــــــى نيــــــــســان نـــــــهوروْز چـــــــوار پارچــــــــهى ولأت يهكـــــــهخا يـــــــهك پـارچــــــه بوونـــــــى كـــــوردان دەرەخـــــا مــــــــايەى يــــــــەك رِيـــــــــزى بــــــــو٘ كـــــــــوردەوارى 

 $\circ$ )

تيهشكت هيْمــــا بــــــوو بــــــوْ نزيــــك و دوور ۔<br>فەرشــــى گيــــــات ھيّنـــــــا لەگــــــەلّ گــــــولى ســــــوور نه هـــــه ر کـــــوێِی دنیـــــا گـــــه ر هـــــه بی کـــــــوردی ّ بسؤ هـاوهه ٽويٽــــــــتي تــــــــو بـــــوي بــــــــه پــــــردي نەھـــــەر چــــــوار پارچــــــە نـــــەورۆزو گـــــــرِه گەنىكــــــــى ژيــــــــــرم بــــــــەس ژيـــــــــر چــە پۆكـــــــــم

 $\circ \gamma$ 

### چي بنوسم

يسؤت يتسنم كسبوته تيسساني كسيه هتماي يسههار دهره خسسا ميّلاقـــــــهو نيّرگــــــزو هـــــه لألّ رهنگــــى ئـــــالآى مـــن هه ٽـــه خــــــا بۆيەمـــــن نــــەورۆزم نوســـى كـــــــەھيواى گـــــــەئێك دەرەخــــا يسان لهسسمر يسمرهى يهمسميي تسسولاو تسولي لاولاوهدا چـی بنوســم گـــــــــــهوره نــْربیبْــت نــــه جیکـــــای نــــاوی کــــــاوهدا لەســــەر پـــەرەى ســـورە گـــــوٽى گـــــاگرۆيەك چـــى بنوســـم سساته وهختيكســه ئســازادين هــــهم خـــــــوْموو پـــــــــره پينفوســــم ههتاكــو دويْنيْ من ديــل بــوم لــهدهس دوشمــن بــوو نـاموســم جساچــــوْن ئـــهوروْ ئـــهمن نـــاوى نـــهوروْزو كــــاوه نـانوســـم چـی بنوســم نهســــهر گــــوفکی چونــچهی ســوری دار هـــه نـارا به خـــويّني ئــهوان ســوربووه كَـــوتى ســـورى ئــهو بــههاره ئـــهبـِیٰ شــــوکرانـه بـــژیربیٰ خــــــه تکی ســـهربـهرزی ئـــهو شـــاره چــی بنوســم لهســـــهر پـــهلکی چـــــهندین پیــــــره دار بـــهړوه هــهزاران ســـالٌ لهكــــوردستـان رِهگـــى لـــهم خـــاكـــــه رِو چـــوه رۆژى بوژانسەوەي خساكسسو تەنكسسەلۆژياي تسسازەو نسسووە چسسی بنوسسم لسهسسمر يسهلکی بسالآی بسهرزی دار چسنارا لـــــــــهوولأتى نــالـْـــــــو والآى ههكــــــــات ســــهورى وهك بــــههارا

 $\circ$ 

ھــــەوئیرى مەرگـــــى ھۆلاكـــــۆو ئــــەو منــــــارە بــــەرزو لارە ســه يری سه يرانــڃی ئهورۆكــه وهريــن بهجـــوار دهوری شــارا ياخسوا هسهوليرى سسله بهرزم بتبيسنم هسهر لهبه هسسارا خسـودا ئـــهو شـــاره دوور بگـــریٰ لهجـــــاوی پيـــسی بـــهتكـارا چـی بنوســم لهکــویــستـانیٰ لهســـــهر یـــهرهی یـــهلکی میْـــوه چـــی بنوســـم نهســـــــه٫ یـــــه٫ی بیگـــــــه٫دی گـــــونه نیرگـــــزه ياخســوا هـــهوليْرم بـتبيـــنم رووبهخـــــه نده و ليْـــو بـــه بزه لسسه يهرهى بنوسسم نسمورؤز بيسدمم لهيه خسسهى هسموليّرا چەند داگـــر كــــەرى در ھـــاتن بـــەس بـەخــەٹكى تـــۆ نــەوێرا ههموو كسات لهســهنگهرابوون چــاوى تيــژتـان لهســهر ســێره بيرتسان بيّنمـــــهوه لـــــهكــــــــوّري نـــــهودان كـــــــورِه شـــيّـره چسی بنوسـم باوانـهكـــهم مــن نـــه يهری زمرد هـــهلالا كەئــــەرويتن لەقـــــــەرەچوغ لەبـــــەرزاييو لەقـــــــەد يـــــالآ يسان باسـى تـاڤگـــــهى جــــوانت كـــهم لهشــهلالو لـــهبيْخالأ چسی بنسوس ئەوجسسارەيان لەشسانی شسساجوان لەيلايسە تابسەديارى مـــن بيهيّـــنم بيــــدەم ئـــــەدەركى فــەلايـــــە مــن بيـــدهم ئه لــهودهرگـــــايهى رووى لـــه بـاخى شـــار والأيـــه قــــه لأتي ديّــريني شـــــارم بـــــرّي ئـــهو به ژنــــو بـالأيـــه

 $\circ$  {

## ههم كٽستانو ههم گهرميان

ههوليردهشــت وســــهوزايت لههــــهموو شــــويْن جيـــــاوازه كسسواكه نم وجسؤت وهك شسوينان وانسابو تسو لاوازه هـــهم كويْـــستان وهـــهم گـــهرميـان ئـاووههواكـــهت شـــازه خــــاكهكهت نيـــوهى گـــۆرەو نيـــوهى بــــهرزى وهــــهورازه هسا بسمهاران ببينسه سسمهيران بسمدهورت سسسازا دەورى شـــــــــــاريـان تــــــــــــهنبوه تــادەگــــــــــاتـه دەروازه هـــەوليْر بــــەهـارت خــــــوْشە جوانيەكــــەى بـــىْ ئەنـــدازە هالـــــه بــــهرزى بروانــــه ئــــاوازى فــــــورينگ و فــــــازه لەگـــــــــەلْ ھـــــــاژەى چـــــــــــەمو ئــــــــاو ماشــــــــه لألهوئــاوازه يسيّم وهسـف نسـاكريّ جــواني ههوليّركــه شــازي شــازه هۆلاكـــــۇ ھــــات ىتگــــــرىٰ شكـــــاو ھــــەلأت نەســـازا ئــــهو فقه لأيـــــه ســـــــهر بــــهرزهو نــــهو منــــاره بــــىٰ نــــازه يـــشتى قـــــايم گـــــــرتـوى ســــــــــه فين بـه بــــــه فرى تـــــــازه شسارو كســوْلأن و شــه قام هــه تا بلّــيٌ ي دلْ خـــوازه ســـه يران چــــي وابــــلأو بــــون بـهدنـــــــؤيهو بـهردهبــــــازه

 $\circ$ 

## هەولپرەكەم

چـــهن بچــيه فـولأيــي ميْــــژوو جيْگـــاي شـــــانـازي هـــهوليْرم شساری جسؤو گه نسم و ميسسوهم شسساری پسريده سه یری سه یرانگای چواردهورت گـوندو بیّــری و بهردهبیّـــرم سەيرى رەشمالْ و چيغــانكەو فۆچ فۆچێنــى بەرخــەنێــــرم لهســايهى خواوخــاكــى تۆيه برســى نيم وهــهردمم تيّــــرم ههم خـــاوهني زهوي راستم ههم خـــاوهن بـهرزي و هه ٽديـــــــرم ههم خــاوەنى مزگەوت ومەلام هەم خـاوەن كەنيــسەو دێــــرم ههم خــاوەن كێوو كوێِستانم هەميش خــاوەن گەرمەسێـــرم

## وارئ منه

وارئ منسسه وارئ منسسه كسسوردستان خسســـوْ وارئ منسســه ههولێری ســهربهرزو رِهنگــين خـــــوْ جـــــوانترين شـــاریٰ منـــه وشەي كـــوردستـان ھەموســات خــــۆ ويــردى ســەرزارى منــە جــواني و رەنگينــي ســهيرانگـات نــــه بـــبرو ئــهفكـاري منــه باشـــترين شــــانـازى ميْــژوو بــوْكــــهورهو ســهردارى منـــه گـهليّكم جـهژني نـهوروّزيش جـــهژن و ســهري ســاليّ منــه سەيرى شــۆرشەكـانى مێژوو پــر ئـــــە ئەســـپ ســـوارئ منــە داكــوْكى كردن لهم خــاكه يهكـــهم خـــواست وكـــاريّ منــه ســـهربـه خـــــــــوْ نـهڊـــــــــوونت وولات بـــــــــرينـى زوّر دژوارئ منـــــه جــوانتريت ئيــشــقى رووى دنيـــا مــــــه ئـــــــهوينداريّ منـــه گـويْت لــه ورشـــهورشيداره يـــان خــــورهى رووبـــــارىٰ منـــه غەريٰ كــويْستـانـان دەبــينى جـــيى جـــيغو رەشـــمـاريٰ منـــه خــوْشْتـــــرين ئــــاواز دەربـــــرين خـــــوْدەنگى شمــشارىّ منـــه ييّت بِلَيْم جــوانترين بِهرگيش خــــوْ چــوْغهو شــهرواريْ منــه منسارهو فسسه لآى هسه وليِّريش ئسسه ورمصـزو ئـاســـــارى منسه گـويْت بِوْ هەلە بِجە ھەلْبِخە خـــوْ نـالْــەي بــــرينداريْ منــە

 $\circ \vee$ 

 $\circ \wedge$ 

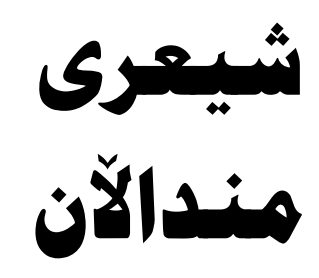

 $\circ$  9

 $\mathcal{L}$ .

# ئالاكەي من

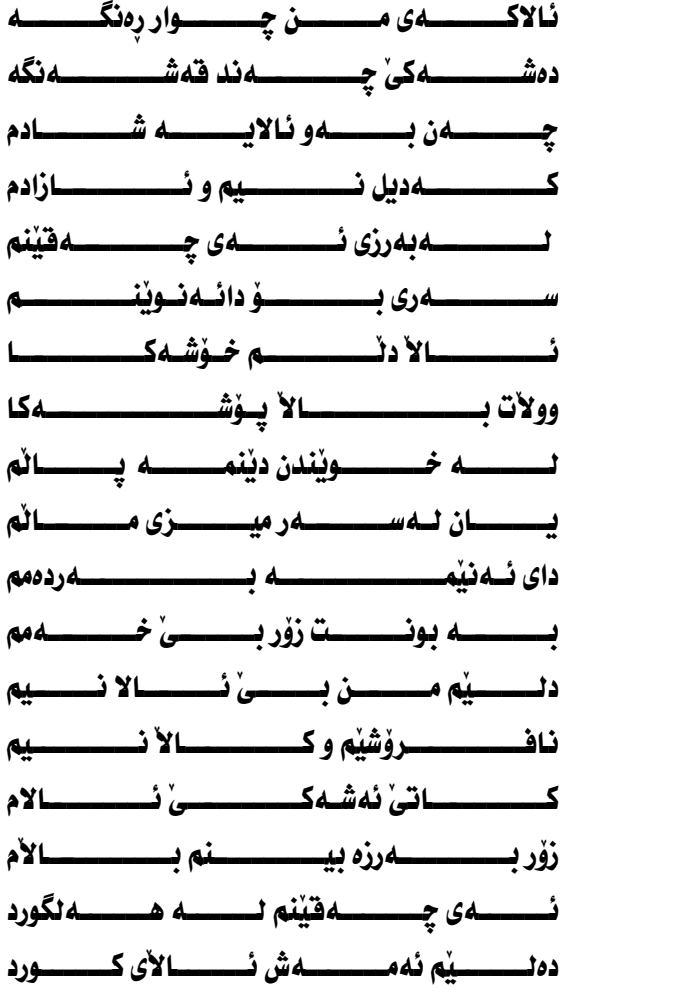

 $\mathcal{L}$ 

پارك

 $\mathbf{1}$ 

لەكـــــــاتى پــــــــــرژەى ئــــــــــاوه فينكــــــــــى كـــــــــــــردوه نــــــــــــهم نـــــــــــــاوه بۆخـــــــــــــوْشى تـــــــــــــوْ ســــــــــــازاوە تــــــــــوّ تـــــــــىّ ى مــــــــه خــه پـــــــــاشماوه دۆســـــتى ئــــــــــهم پاركــــــــــه جوانــــــــهم بــــــاوەك بـــــــاخى مــــــالى خــــــــوْم 

 $77$ 

بەبيلە

بسسەبى لىسە خىسسان بىسەبى لىسە ده خـــــــــواو دهمـــــــــژی مـــــــــه میله يسسدك جسساد ييئسس بسسسدختيادم گــــــــونی بــــــوّن خـــــــوّشی مانــــــه ناگـــــــــــریی برســـــــــی نـــــــــــه بی ناگـــــــــری ئـــــــــازاری نـــــــــهېئ لـــــــــــه لانك دا ئــه خــــــــــــهويّ كــــهم بيْـــزار ئــــهبيّ لـــــهويّ ناسكــــــۇٽەو دەم بــــــــــــــــــــوكۆٽـــه هــــــــهرچەندە ئـــــــهركى گـــــــرانه بـــــــه لأم نــــــــــه بــــــــــه ردلانه كـــــــــه ئهخــــــــهويٰ خـــــــــهمبـارم بيْـــــدەنگ دەكـــــــانيْو مــــــــانم بـــــــهو ئــــــــاومدان دمبـــــــىٰ مــــــــالْ كـــــاتىٰ دەكــــا گـروگــــــالْ مـــــانى بـــــى منــــانْ چـــــۆنە ئىسسەبى خىسسەم دەي بەكىسسىۋنە

 $76$ 

 $70$ 

بەڧر

## بچكۆێە

بِسْــوْ وولاتســى خـــوْم كَــــه ليْ دلْ ســـوْزِم ئـــــــــهشقى بــــــــــــههارو گــــــــوٽو نـــــــــهورؤزم بسيمكونهم بسهلأم خسوشم نسهوي شسساخ ديهاتـهكــــانم چـهمـــو رەزو بـــاخ كـــــوردستان شـــــهيداى بـــــــهرزى بــــــالأتم شسميداي شساختم خسسوش مسموي نسالأم ئــــالأ دانيْـــنم لــــــه بهژنـــــو بــــالأم مـــــن زۆربـــــــەھيوام چـــــــــەندە بـــــچكۆٽەم بِسِوْ وولاتسِي خَسِـوْمِ بِوركِسانِي تَسْــوْلْهُم هــــاتوم جـــــوغرافياي وولأت دهنوســــم سەيركــــە چـــەندىٰ كــــۆٽم بـــە شـــانە كــــــــوْلْم بەرنامـــــــــــەي نـــــــوويْ ژيانــــــــه نسمك بسسه رنامهيه ك تيسابيّ جيساوازي خـــــه ٽك تورهبيــــو نــــىٰ ى نــــــه بى رازى بـــچكـۆٽــەم بـــــــەلأم دٽــــــم پـــــــررازه كسارئ وانهكسمن شساد بكسا دووشمسن ديسل نه كسسه نهوه كسسوردستانى مسن باهــــــــهمووييْكرا بــــــــــچكۆنه وگـــــــــــهوره

 $77$ 

ههســـــتين بگــــــــــــوّرين ئهويــاســــــــــاودهوره چــــونکه دووشمنمـــــان والهچــــوار دهوره بـــچكۆٽەم بــــەلأم زۆر تيـــــژە بيــــــــرم مسن يسشتيواني خسسه لكي فسسه فيرم دەشــــى پـــــارێزم بــــــەگيـان بـهخـــــــوێنم مـــــــن بــــــي نــــــــالأبـم بيبجه رگــــــــــو روتم ناومراســـت نـــــالأم گــــــــرو پــــــــرشنگه بـــــــهدونيـا ئـــــــــه ٽي کـــــــــــورد زؤر زرنگـــــــه ئەمـــــرۆ ئالأكــــــــەم بۆتــــــە پێناســـــەم دادەنسيە لسەريى مسن كەلسەو كسساسەم

 $7<sup>\frac{1}{2}</sup>$ 

# پێنوسهکهم

چـەن يێنوســم خـۆشــەوێ ئەنوســىٰ بــۆم چيـــم بـــۆىٰ هــهر بهو فيْربوم ئه لــف بــىٰ تـهمبه ل نيـه و نـاخــــــهوىٰ يينوسه كسسهم نوكسهكسهم .<br>نسوسینـــــــــی زوو زوو دهکـــــهم پس ی نه نسوسسسم ژمسسساره ئامـاده و دەس بـــــه كــاره ناوهستیٰ و هسهر للهکساره لـه دەستـــى ئـــه ندازيـــاره زانــــــــــين دينــــــيته بـــه رهــــــه م ئەنوسـىٰ مێـــژوى ســــەردەم بـــمو دەنوســم دەستـــورم بسەو ووشيــــارو جــەســـورم يينسوس هساوه نسسى ژينسسم چسىراى ديگسىسساى ذانينسىسىم پينــــوس (مـــانى مێـــژوو دِيٰ نيٽته گــــــــــــوْ رابــــــــــــــــووو سنسورم بسه تسؤ نسوسسسس توچــــرای چــارەنــوســـــــــی تىۆسـەرچـــاوەى نــوسينــــى ئــەرشيفى لەيـــــــاد چــــونى

 $7<sub>A</sub>$ 

# خۆشت بوێ

خــوّشـــت بــــوىٰ وولاتـــت لـەبۆى تەرخانكـە كاتـت هەتاكـەي بـــىٰ وولا تـــى دهههنسه واهسات كساتى بــا تەمـــاع ببــريتـــــەوه ميلەت خــــەبەر بـــــيْتەوە هەرجــاريكت بــۆدىٰ هــــەل ئاسۆ بۆت بێتـه دەم كـــەل گــەرنــا پەرێـــشــــــــــانـە بـــين بسىٰ ئسالا ْو نيشانهبيـن مالٌ و ســـامان بــیٰ ســوده دواي نــــــــــابين ئـاســـــــوده

 $79$ 

خويندن گا

خويبسد كمسا دوومم ماتسسسسم تۆى يەيژەى سـالْ بەسائــــــم لسه يسؤلأ خــــوْشْ خەيانــــم خويندن گــــــا دەريـــــــاى زانـــــــين دؤســـتى راســتگۆى و جوانينــت خـویْندن گـــا جـیْ ی زانیـــــاری جيٰ ي بسير تيسژي و ووشــــــياري بــا نەوەســــتين بخــــوێنين كــــات نەكــــــوژين بەيـــــــارى خويْندن گـــــــــا وەك ئـــــــــــاويْنه جـــــیٰ ی زانیــاری خـــــــــاویْنه ئــهو كــــــــوْمه لْگـــــــا ژيــره كــــــا كۆگــاى ئەقلــــى بـــــىٰ ويْنــــــە چــەند دڵ خۆشــــم لــە يۆٽـــم نامــــاده وكَــــورچ و گۆٽــــــــــم كــــاتم بەفــــــيزۆ نــــــادەم دۆسـت و هــاوړێ ی مامۆســــــتام دنــــيان وهك كَــولْ رِائهگـــــــــرم بينــــا ئەكـــــــەن بـــــــــــــيرو رام

 $\vee$ .

### دهرس و وانه

مسن بسوِّ يهڪسهم جسار ڪيه پيتم نه خسشان چـــــومه نســاو کــــــوْرِی دهرس و نتیکــــــوْشان كـــه ييْنوسم كَــــرت به يه نجـــه كــانم بساريكى فسورس كسموته سسمر شسسانم ئسهو رسستهى فيسسربوم سسسه رهتا دار بسوو بسیرم لسه تسؤنسسهی زونسی زوْردار بسوو دوایسی کـــــهفیّر بـــــوم مـــــن داراو زارا ئــامـــــــاده كــــــــرام بـــــــــهږوى زۆر دارا فســوْناغ بـــه فوْنـــاغ مــــن نــهــــــهنگاوام كــــوردستان ئـــــەتۆى بيلبيلـــەى چــــاوم مامــــــوْستا مــــنى وابهرهـــــهم هـــــانى دوور ناكــــــهومهوه لـــــــهدمرس و وانــــــه كــوّلٌ نـــادهم هــيج كــــــات روّژ و شــــــهوانه

 $\vee$ 

# دۆستى پێنوس

رۆٽەكــــەم دۆســــتى پێنـــوس بـــە دۆســـتى پــــەراوو رپٽـــوس بـــــه دۆســـتى ئـــــامێرى كــۆمپيوتــــــــەر رۆٽــــەى بـــير تيــــژى كــــۆٽنەدەر بەكــــــارى بێنـــــە ئـــــــەنتەر نێـــت تەخـــت دەكـــا كــــۆسپى ســـەرِيْت پيٽنوس هـه نگــــاو بـــرِی رِیٰ يـــه پيٽنسوس دهواي منسسي پسس پيسه پيٽنسوس خسونسيچهي ئسسساواتته شــــــــورەي تـوكـــــــــمەي وولأتتـــــــه گـهرچــــهکی دهســتت پیٽنــوس بــیْ چ سنوريســــــــــك داده ريســــــــــــژى 

 $\vee\!\!$
#### فوتابي

رۆڵەكەم دۆســىتى پێنــوس بــە دۆسـتى پــه راوو ر ينـوس بــه رۆٽــەى بـــير تـيــــژى كــــۆلنەدەر دۆســتى ئـــاميرى كــــۆمپيوتەر تۆلــە بېرنەكــــەى ئەنتــەرنێت كــــه تەختـــەكـا كۆســپ ســـەرپيت پيٽنوس هه نگساو بسری رئ يسه پِیْنسوس دەوای دلسسی پسیٰ یسسه يێنسوس خسونسچەى ئاواتتسە شــــــورەي تـــــــوكمەي وولأتتــــــه گەرچەكى دەسىتت پينسوس بىئ زەخــىرەى شـــەرت رێنــوس بــىٰ چ ســـــنوريك دا دەريـــــــــــرٌ ى 

 $\vee \tau$ 

## كارەسات

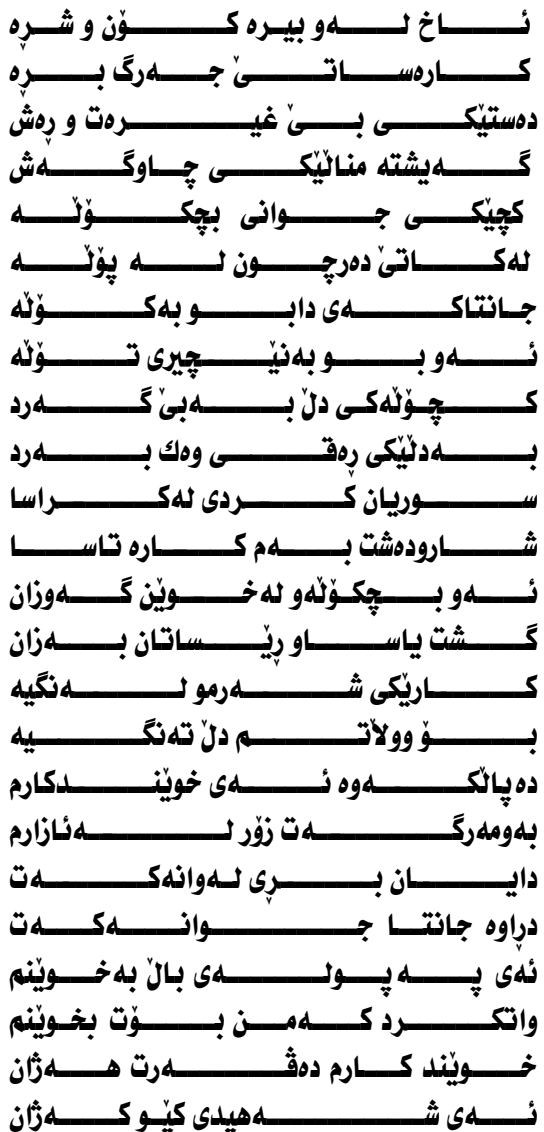

 $\sqrt{\xi}$ 

كيژۆٽەن

چـــــــهن ناســــك و بــــچكــۆلەن وهك كورنينــــــــه روح ســــــــــوكن هيّنـــد جــــوانن دهڻيـــى بـــووكن بـــــــه لأم زوّر دلّ نـــــا سكـــــــن جــــوانن دەڻێــــى ئـــــاسكن منــــــيش نـــــــادەم ئـازاريـــــــــان جسس بسدجي دەكسىدە كاريسان زۆر ووشـــــيارو بـههــــــهستن زۆر دن پاکــــــــــــو يـاســــــــــــايين .<br>مــــــــن دانـــــــــانيه جيـــــــاوازي خـــودا لـــهخوْم ئەكــــەم رازى ههمــــومان تـــــیٰ دەكــــــوْشين بەســــەر ژینـــا بـــوینـــه زالْ هەنسىدىٰ بەكسسارى نسساو مسسالْ داخــــــوازى ئـــــــهوان زۆره جليسان چىسەن چەشسىنو جىسۆرە

 $\vee$   $\circ$ 

چــــى بلـــيْن بۆيـــان ئەكــــەم لىسەئاسمان پەيسىداى ئىسسەكەم گـــــــــەرخەمبـاربن كــــــــــەسادم بـــــژين كيـــــژۆ ٽــەكـــــــانم منسيش بسسه ئيْسوه جسسوانم

 $\vee\uparrow$ 

#### مامۆستا

نــــــــهم دەزانــــى بگـــــــــــرم پيٽنــــــوس مسسن بنوسسم وشسسمو رينسسوس تسؤ فيُسسرت كسسردم ئسم لفوبي بسؤت رونساك كسردم كۆلسه رِئ بسسەردى بناغىسسەى فيدبـــــونى مـەشخـــــەٽى رِيْـــى ووشـــيـاربونى تۆمنـــت كـــــردبه ئەندازيــــــار تسا دروستكسهم كسؤشك وتسهلار تۆمنت كـــردېه ئــــه فــسەر هــەر بسـۆنيــشتمان ببمــه سـويــــهر لىسلە بىسىۋكسسارى ئەنسىدازيارى تسؤ فيُسرت كســردم كــشتوكــالْ تَوْ فَيْـرت كـــردم خــالْ بــه خــالْ تۆبووى منت كـــرد بــه ئەكتـــەر تسا گسـەلەكەم بێنمــە خـــەبەر پيّــت گــــەياندم ببمـــە دكــــتۆر بسن بركسـهم نهخوشـى و نـاســـوْر بسوف راسستی و پاسسها پسه روه دی ئـــاشنات كــــردم بـــــه ســنورم

 $\vee\vee$ 

خسەتى سىسەوزو خىسەتى سىورم تــــــوْ منـــت كــــــرده رِوْشنبيــــــر چاكەى تــۆم قــەت نـاچـ*ى*ّ ئــەبىر تســـوْ تيــــشكى رِونـــى زانيــــــارى ولأتست خسسته بسه ختيسسسارى

 $\forall \lambda$ 

# هەنگ

 $\vee$  9

ياسا

ياســــام لــــهلا خــۆشــهويـــسته يساســــــــايه دەســــتور دەرەخـــــــا وولات به په يــــــــژه ســهرهخــــــــا ياســـا خـــۆی داد پــهروەری يــه بۆگــەلان جێـى ســەروەرى يـــە يــاســــــا مـــــــافى هــــــــهژاره دا كــــه بـــىٰ جيــــاواز بــريــــــارەدا بسسوش ياسساى بسسي جيساواذى كـــه ههمـــوكـــهس دمكــا رِازى كاتيٰ ياسـا پـشت گــويٰ ئــهخريٰ مـافى خــــەلكى ھــەژار ئەخــــورى يــاســـــا رِونــــاكى رِيْــــى ژَينــــه ياســـا بــه ختيــارى و ئــــهوينه

 $\wedge\cdot$ 

 $\lambda$  )

# ئالأكەم

ئـــالأى ســــاله هـــاى ســــاله ســــــــهوز رِهمــــــزى بــهــــــــــاره زەرديـــــش ھيمــــــاى گــــــــوٽزاره سىــــــور نيـــــشانهى خــــــــهبـاته هــهربـــــــــژى ئــــــــــهو وولأتـــــــه ســـــپيش ئاشـــــتى و ژيــــــــانه .<br>دۆســــــتم لەگــــــــــەلْ گــــــــــەلانە ياخـــــوا ئــــالاى كـــــوردستان بتبيسنه نسسه بسهرزى وبسسان روْژي رەش چــــــــــــوو نێتــــــــــــهوه بــــابىٰ فيْـــل بـــــەرزى بگــــــــرين دەســـــت لەتــــــەماح ھـــــەلگرين

 $\wedge\Upsilon$ 

منالأن لهدين

جـــوانه دونيــــاى منـــــالأن دەبـــــــــــانن ئـــەنيىوكــــــــــــالأن ئـــــــهوان هه لگـــــــــرى ئـــــــــالآن بسؤئيسلام بسەژنوبسالان بسابەو دينسە گۆشسىيان كەيسىن بەديــن پەردەپۆشـيان كەيـــن دڵــشــادو دڵخۆشـيانكــهيــــــن نــــدوەك فەرامۆشــيـانكــەيـــــــن لــەرێــــى راســــتى ئيـــسلامــە پرســيار كــوا بـــىٰ وەلأمـــه دهواي هــهرهــهمـــــــوو زامـــــــه دينــــى ئـاشــــتى وســه لامـــــه ئيـــســلامــه راســـــتهرئ يــــــه ئەخلاقـى جـــوان لــــەوئ يــــە چـــــــــرای تـــــــــــاری شـــــــــه باقىورئانىسى لەبەركەيىسن دونيسا لسمخهو خهبهركهيسن دونيــاى يــىٰ سەوداسەركــــەين

 $\wedge\tau$ 

 $\Lambda$   $\bar{\xi}$ 

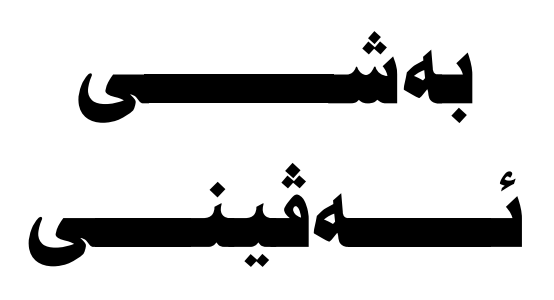

 $\lambda \circ$ 

 $\wedge$  7

#### كبژان جوانتر

سـهرهتـــا تــــؤ بــــوى منــت خــســته نيْــــو خۆشەويــســتى خسوٰت به چەشسىنىٰ نيىشساندا بۆيسىە دۆسسى مسىز ويىسىتى ئيْــشتاش وات لـــهو ئيــشقهكرد ســهرتـايـا دونيـــا بيبــســتىٰ شــهو بــيْ خـــهو رؤژ بيْـــدارم تـاكــهى وابـــيْ هه نْوِيْــســتــي شـــــهمالٌ يەرچـــهمـــــــى هيْنــــــــا دايـانگـــــــــرت رووروخــــســـارى تســوْ نازانــــى چــــەن جوانــــى بــــەو جلــــى كــــوردەوارى ئيٽـــــــچـــی دنــــــت ســووتـانــــــــدم بهگــــــــری ئهوينـــــــداری چـهنـــه درهنـــگ سـارێژهىــــیّ زامــــی دنــــی دنــــداری چـــاوي ژێـــر دووبـــرۆي رەش بـــۆ ژينـــي مـــز لـــەراوە جبوانسيهكهت دنس يسردوم شسنگي نسبه شسنؤم نسه مساوه ئەگىر يجـــەی ھێنــــا شـــەمالْ بـــۆ روخــســاری ســــوراوە وەرەوە بــۆجـــــىٰ ژوانـــــىٰ دەســــت لەمــلانــــت وەربيْــنــــــم ئـــهو بــاســكــــــــه سپيــــــهت رِهنــــــدى ســــــاتێك بكـــــه ســــــهرينم ناويْـــــــرم بــانگــــــــت بكـــــــــــــم درز دەنگـــــــــم هەرپـــنـــــــــم تسوخــــوا ئــــازارم مـــــــه ده نيْــــــو دنْــــــم داخ وســۆيــــــه دنّـــــم زامـــــداره زامـــــدار وابه $\text{a}$ ـــتّـهى نيـــشــقــى تـــۆيــــــه چـــــــوْن وابــاريكـــــت كــــــــردون راتكيّــــشــــا ئــــــــه وبـــروّيــــــــه يەرچـﻪﻣـــت بەخــــۆى رەشــــن رەشــــى مەكــــە بەبــۆيــــە

 $\lambda$ Y

## دنيم و دەرۆم

ههرچــه نده مـــن ديّـــم و دهرم بــــه لأم بيّكـــه ٽك و بــــي ســــــوده كەنتىلى دى شكىساوت كىلىردم مىنم بىلى ھيلواو بىلى ھىلودە باوكسي بسئ ويسژدانو دينست كسه تؤى وابسه زۆر به شسسوده منست خسسته كيب ژاوي خسهم نسه بوم به ختيسسارو ئاسسوده مــن خــزم و دۆســـتم عـــاجزكرد بـــه (يْن و وهعــدم وهتـــؤدا چــۆن رازی بــوی چــونت تــوانی شــهرمت نــههـات بهســهررودا لهسـهر لیْــوی منــت نههیْــشت شــادی و خوْشــی و بـزهوخهنــده قسمت وا دابسران و دوریسسم بسمم شسیپوه نسمکرد مەزەنسدە بوه جسيرؤك بسياوازبينه خسؤى بسؤ مانسدو نهكسهم هينسسده ئەوينــــى تــــوْ وازنـاھێنـــــیْ نەبىركردنــــەوەو خەيــــــالأى قـــهت خـــهيـانّـم جيّنــــاهيّلن خهنـــدهو نــاســكي بـــهژن و بــــالأي فيّــري مژينــــي ســـيّوي بـــوم لـــه نيّو ســــينهي ســــيي والآي ئەزانسم لەئيىشقە بەنسدى ئيْستا لسەنيْو ژينسى تسالأى تسسازه ژيسسان مانساى جسيه كهسسسوتا نيسشقس نيسسودنم وهكسو بولبسوليكي نسه خوش بسيٰ يوْيسەلْ و خونسچه گسولْم بهراستي ژيـن تـــــانبو بوْمن به ناواتــــــي مـــــــه رگ و گلم

 $\lambda\lambda$ 

#### زەمەنىكە

زوْر خــوْشْ بـهختم من ئيْستاكــه كــه لـهدٽي كـهسيّ وهك تــوْم منيش يەيامى جـوانى تــوْ جـيْكَير دەكـــەم لـــەدٽى خـــوْم زهمه نيكــه هـــه نگــاو بـــه دواى نيـــشقى تـــوّدا دهرِوْم بهجوّرئ ســــــهودا ســـهرتم رِوْنـــدك بـــهرنـادا ســـهر دوو گـــــوّم له نيوانسسي مسسن وتسسودا بروابكسه سسنور نيسه ســهدان ميــل بـــوْ خــوْشُهويــستى ههنگـاويكــــه خــوْ دورنيــه گـوٽي سوري هــهموو دونيــا به قــهد گـــوٽـاي تــو ســور نيــه جــواني ههموو دونيا بــيْني وهك جـــواني كــڃــي يــور نيــه حــهيامێکــه بهدوای تۆوه بیِّ ســـهر مــاوم ســـهر گــهردانـم دٽت خـستمه ژانڀُکـي قـــولْ تــوْراوه خـــهوني شـــهوانم بــــهجيّم ميّــــــــــه زوّر تــه نـيـامـــــهديت مــــــــه دييّــــ وصور الله عليه ئەگــەر لــەنـاو دٽــى تـــۆ بــم چــــۆن دەردەچــم مــن لـــەخۆوە بسؤ چسركەيەكيش نساتوانم دور ئسەباخى گسسوٽى تسۆوە توخـــوا ئەگــــەر لەھـــەولێرى بـــەبىٰ ديتـــنم مـــەرۆوە دهستت خسته زامی کسؤنم جس ی میلـه بهسـفتوســـوّوه

 $\Lambda$ ٩

#### سەرەتاي ىەكتر ناسىنمان

سەرەتاي يەكتر ناسـينمان ھەلتكێـشا ھەناسـەي ســـارد زانيم پهيامى ئيشقت بــوو بــه ئــــاهيّك بِوْمنـت هــهنـارد منيش تـاگهيشتمه ديدارت هــهر خــهمو ژان بــو دهمــژمارد رَوْر لِهِمِيْــرّْهِ لِهِدِنْمِــداي رَوْرِ داخ و حهســرِهِتم دِهْــــوارد بهكهم ديلدهني و ديلدارت ئياهو هه ناسليمت هه تكليشا ئساهي تســوْ تسيري ئيـــشق بسـوو بـهدٽــــي منتـــا دا كــيْــشـا منت خـستۆته نێـو دەريــاى خـــەيـالأتى بــىٰ ئەنــدێــشە بروّي كــــهوان و زولفــي رەش مــنى بــوْ ئيـــشقت راكــيْــشا ههرچهنده من ديّسم ودهروّم بــهلأم بيّكــه لّك و بـــىٰ ســـــوده كەتبۇ دِرْ شكساوت كسىردم مىنم بىيْ ھيبواو بىسىٰ ھىسودە باخوا خوا ئهو كهسبه بگيري كيهتۆي وابيهزؤر بهشنبوده منت خسته گێـژاوي خـهم نـهبوم بهختيـــارو ئـاســـوده هەولْ دەدەم كەوازبيْنم بـــەس دلْ لەئيــشقى تـــوْ بــــــەندە لدسدر ليّوى منت ندهيّشت شــاديو خوّشــيو بـزهوخـــدنده قهت وا دابران و دوریسم بسهم شسیوه نهکسرد مهزهنسده لهو ئيشقه زوّر ماندوت كردم بسهس ئسازارم بسده ههنسده ئەوينسى تىۆ وازناھينسى لەبىركردنىەوەو خىەيسالاي فقهت خهياتم جيّناهيّلن خهنــدوو نـاسـكى بــه ژنو بـــــالآى سەربرۆى رەشيان بزركرد ئەو زولفـى رەشـى تێـك ئــالأى ئەزانــم لەئيشقم بەنــدى ئێــستـا لــەنێو ژينــــى تــــالأى تسازه ژبسان مانساي جسيه كسمسسوتا ئيسشقسي نيسسودتم

٩.

وهكو بولبوليْكى نــهخوْش بــىٰ پوْپــهلْ و خونــچه گــــولْم ســهرليْوي جيْهِيْــشتم خەنــدە كەوتـــە ژان دٽــي بـهكــــونْم بەراســتى ژيــــن تـــانبو بـــوْمن بـــەئـاواتى مەرگــــو گڵــم

 $Y - 11/Y$ 0

# چيت ليْهات

ڃيت ليُهات وبوْ كــويْ جــوي تــوْ خــوْت لــيْم دمهـاتيــه ييْـــْش جوانــى ئـــه برۆو چـــــاوى رِهش بـــۆ ئـهشــــكت دەمــــكـا راكێــــش بســوْ ونبســوى ســــوتـاندمت بـــوم بـــــه مــشــتيْ خــوْنْهمــيْـــش خــوْت ريْكَـــات ليْدْهگــرتــــم ديــــارنى تــوْ ليْــــرەو لەويْـــش چيست دەويٰ چيست ليْسم دويٰ ئيسشسقت ئۆقرەمسى بسسرى دلسسى مسسن وهك په پسولسسه بسؤمسسهزار ئيسششقت فسسرى ئاگــــــــرت داخـــــســتـــه دلْ قــــــــهت دانـــامــركـــــــىٰ گــــــــرى بسسؤ ونبسسوى هۆزپىسرە جسسوان بەنسسەل دٽست بەسىتەسسە چۆن دەبـيٰ ئێـستا بـرۆي خـوت خـسـته نێــو ھەسـتمــەوه جـــيْم ميْلَـــــه بـهجيْــــم نيْلَــــى دەســتت بيْخـــــه دەســتمـــــهوه بسؤ وادهكسمى بساوانم بسؤ ئسموين سازكسم خسسواني رِيْكـــــــــــــه وكـــــــــــهى وابــــــــــوو بــــــــه لأيينس بِييْــــــدام كـــــــــوانى پەرچــــەمى رەشـــو گــــۆنـات ســـــاز بــــدە بـــــۆ جێـــژوانى 

عيشق

يەكەم جارتۆمنت خستە دەرياى فوٽى ئەويندارى من نهمزانى گرِي عيشْق واكاريه من ناگرم بەرگەی ئازاری من نهمزانى لهناخهوه ئهم ههژيّنى من نهمزانی گرِی دڵڡ**ەرئەقرچێنى** ئارام له گيانم هەلەگرىْ دۆستى شيوه ن و زارەبم خەولەچاوم ئەتۆرپىنى شەوتـابەيـان بيْدارەبـم ئيْستاش جارجار بيْ هەواٽي هەندىٰ جار بيْبەزييانە بيناي ئەوين ئەھەژێنى ئەودٽەي بەندى ئەوينت جارناجاریٰ ئەرەنجێنى جارجار خەندەو بەزەيى خۆت بەروى مندا بپرژينه لەنپو خەمدا بەجى ى ميلەو لەنٽو ژامەي خنكٽنە

 $Y \cdot Y \setminus Y \setminus Y$ 

## بەيان

وابه يانسهو بسؤخهمسي نسوو دٽسم دەرگسساي دەكسساتلەوە چــاوەرِيْــــى بــزەوخەندەبـــــوم بـــەلأم رِوْيــــو نەھــــاتەوە مــەرگيش بۆجەســتەى شــەكەتم پەيوەســتبوه بەكاتــەوە چــاوەرِيْـــــم لــــــەتـارمـاى خـــــــــهم يـهكــــــيْك لام لىٰ بكـاتـــــــــهوه بهيانيسهو ههركـهس ئـــهروا بــهدواى هيـــواو ئـــاواتهوه دٽي من بــيٰ هيــوا كــهوتو تــالاوي خـــهم ئهخـــواتهوه هەرچـــی دێـو هیــوای بهدیــــدیٚ لێوبهخهنــده ئهرواتــهوه 

#### ئيواره

ئيوارەيــەو كەشـــەودادێ بەربەرۆكــــم بەرنــــادا خــــەم بهس مـــاوه بهكيْـــوان كـــهوم وهك وهلى ديْـوانـــه بـوْشــــهم ئاخ لەدەسـتى ياسـاى كـــۆنوو دابونــــەريتى يــر ســتەم من چ تـــاوانڀُكم كــــرد بـــوو بـــاجي نـــهريتي كــــوْن بـــدمم ئيوارەيەو دٽم تەنگـــه تيْـــك ئـــاٽۆزە رِيــش و پەرچـــــهم ئيوارەيسەو گەمارۆيسدا لەشسىكرى خسەم دٽسى زامسىم كەس گــوێ نــاگرێ لــه بێرۆكــەو لــەرِێنمای وله پــهيامم مــن نــه بيكه ســــو نـــه قـانيع ونــه نــــاليمه و نه خــه يـامم من دیل جهسـتهي زائــم نــیم کوشــتهي دهسـتي کــچهمامم

## ييٰ هەوانى

کـه بيٰ ههواڻي گـــوٽي مــن بــه بــيٰ هــــهواڻيت خــــهمبـارم چيت دمويٰ دمسـته ومسـتـانـم يــيْنـيٰ نــه چــــاوو روخــســارم ديلو دەرويشى ئيىشقى تســوْم تسوخــــوا گـــەر بــدەى ئـــازارم بهبزهيك دلّم خــوّشكــــهى تـــا دەمـــــرم هــــــهر منـــهت بـــارم ئهگــهر ههمــوو دونيـام ههبيٰ بـه بـيٰ بـــالأت بــيٰ بــه هــــايه دلْم به هيچ شـت خـوْش نـابيْ غــهيري نهو بهژنـــو بـالأيــه هــهرکـاتـو ساتيْك ديٰ ي گــوٽم دەرگـــاي دٽــم بــــو٘ت والأيـــه لالْ بِيْ نَسْهُو نَاشْتَفْدَى لِسْمُدَوْسِتِي بِهُودِهْسَاي بِسْهِ سَيِكَالِأَيْهِ كــاتـىٰ تــــوْ ئــەيـادم دەچـــى كــــە دوا غــــەئغەئەي زارمــە خـــــوْزِيه روْژَیْ ســــــــه٫ت ئــــهدا ئــــه تبیینی گــــــریـان زارمـــــه زولفت وهك لـه شكـــرى مــهغوّل ســينهى سـيى گـــهماروْ دا چاوت بازيْكس گير خواردو لـه بهنـدي دوو ئـهبروي تـوْدا دٽي زامـداري منــت بـــــرد هێــشتت نـــــه ژێــر ســفتو ســــوّدا سوخمهي به سيمو يونهكـهت يانيـان دا بهسـهر دوو گــوّدا

جەژن

من لــهم جهژنه چاوهږيم ديـــــارى تـــــوْ بگـــــاته دهســــتم تۆزىٰ خەمى دڵم كـﻪم كـاوكـﻪمىٰ خۆشــكـا دڵـى پەســـتم خەندە ميوانى ليْوم بِيْ وخوْشـحالْ بكــا ھەسـت ونەسـتم ههتاكهى ومكو ديل جــهنگ لــهدمرگـاى عيــشقت بـوهســتم نەمدەزانى كەبــىٰ رِەحمــى جِيْژْنـانەشــــم لەگــەلْ نـاكــەى دەبىيْ كەي بىيْ ئاويْكى سىسارد بىەئاگرى دٽىم داكىـەي بزانــــى دلْ چــۆنەســــوتىٰ قــــــەت لەديتنــــــم رانـاكـــــەى دەبسىٰ كەي بسىٰ دێس رەھت بۈخەنسدەي دێم والأكسىەي

 $9<sub>V</sub>$ 

# چەترى خۆشەويستى

لەژير چەترى خۆشەويستى بەرزى تۆدا چاوي ئەوينم ھەلپىنا له گوڵدانی دڵی تۆدا گوٽم هيْنا لەنپودنى خۆم رواندم له بەھارى دڵى تۆدا يەكەم چە يكە گولْم چنى باسي بەرزى ئەوينەكەن تۆلوتكەي خۆش بەختى منى تۆى پيشەواى مەستى ئەوين دلْمت لەقينە داتاشى بهوتهى ناسكو شيرين يەكەم ھەنگاوى دٽداريم بۆتەلارى عيشقى تۆ بوو يەكەم گەشتى ئەوينداريم بهنێو پهڕەی دێی تۆ بوو يەكەم بۆنى ئەوينم كرد لەسەر پەرەى گوٽى تۆ بو لەسەر پەرەى پەمەييەكەى گوٽى گۆنات

 $9<sub>A</sub>$ 

وەكــو ھەنگىٰ خــولامە وهکو بهفری سپی بههار بەتيشكى گۆناى سورى تۆ توامەوە يەكەم شيلەى عيشقم كەمژت شيلەي شارى كولى تۆبو

## خەيالْ

كاتئ خەيانم ھەنە فرِئ .<br>خه يال*ی* من وهك په پوله بەسەر گوٽى گۆناى سورتا ئهخوليتهوهو هه لده نيشي ئەگريجەت دێخيتە جونە خهياٽي من وهك ههنگيْكه شيلەي گولى ليوت ئەمژى ليْوت پەمەيى رەنگێكە كاتىٰ كەھەناسەي گەرمى سەر دوو لێوي يەمەيي تۆ ئەدا لەھەنگى ئەوينم ئەنيشم لەسورى سەرگۆ بـاٽي ههنگي ئهويني من لهسورو فرين پهكه خا ئەوينى من شنەي بـايە ئەچێتە نێو پەراوى دٽى ئەوينت بهرو بـارگهى خۆى دادەخا نەسيمى بەيانى زوە هیّدی هیّدی و به نارامی ئەچتە ناو پەرى يەمەيى تازه خونچهى هيوا كانت پړ لههيواو ئارەزووه ئـاخ چڵى نەرمى ئەوينت

 $\lambda \cdot \cdot$ 

چەندە ھێواش و لەسەر خۆ **لهناو بـاخی ساوای دێم** دٽی پرِ سۆ شارِیْ یٰ نَهویِنی داکوتـا خونچهى ئيشقى تۆوا پشكوت .<br>لهباخی دڵی پرِ خونچهم بهس خهنده دهبیٰ بهرهو روت

 $\lambda$ 

دانغهوخهيال چِيبِكەم لەداٽغەوخەيــالْ و لهئسازارو نالفى شىموي تافرميسكم گۆنام نەگرى چاوانم قەت ناچنە خەوێ دەزانــى چەن شــادم ئەكا رووي خـــوْش وبه ييكه نينت بەندى بەردەگاى عيشىقتم نه مخهيته بهر رفو فينت مـن نهمـزاني ئهوينــداري هیّنده بهداخ و ناسـوّری لەناودٽى زامـارى مـن بريني وانول هه لدهكوري من نهمزانسي ئەوينىدارى شـەورۆژھـەر بێـدارەبـم چی بزانم دورنهخهندمو دۆستى خەم وئــازارەبم من نەمىزانىي ئەويندارى مـن دەخـاتـە نێو ئـەو بـەندە دوردهبم لهخوّشبهختي ژين لـه ييْكەنين وله خــەندە گری عیشــق داخــی کردم دوایی رِوْیی بهجیْی هیششتم ئيستاش دۆستى گريه وخهمم

 $\mathbf{1} \cdot \mathbf{1}$ 

چ تـالأويْكي پيْ چِيْشْتم ماللّــاوا نهويندارهكهم بەس جێت لەناو دٽم چـۆٽە دٽم د*ەسبىــە*ردارت نـابـــىٰ بارگەي خەمـم وابەكـۆڵـە تادل لهكوته ئهكهوئ عيشقى تــۆ ھەرلەگــەلْمايە لەنساو خانەخانەي دٽم ئەوينىت رەگىى كــوتـــايە

 $\eta \cdot r$ 

# دەرگاي دٽت

من يهكهم جار كه لهدهرگای ئهوينم دا لەدەرگـاى دڵ*ى رە*ڧى تـۆ ھـا تمە ژورى لەيەكەم ھەنگاو نەمزانى دٽي تۆ بەندى خانە يەو شادى تيايا رانابورى دٽي مني تيا بهندهبيٰ و بیٰ رِهحمانه گوٽی پِهمهيی ئهو ئيشقهم ئەوەرپنى ئهو دٽه ي کورهي تورِهو رِفقو فينه دڵم لەخۆت ئەتۆرپىنى سەرنجى منت راكێشا بۆ ئەوينت من نەمزانى لەدٽى تۆ تـۆزىٰ بـەزەيى تـيـا نـيەو من نـابينم پِيْكەنينت

 $\mathcal{N} \cdot \mathcal{E}$ 

#### دەلادە لادە

دەلادە لادە زولىسىسىقۇ ئىلەگىر يېسىسىسىدت لادە گـۆنـــات بـــبينم دەنــا چـــەن دٽـــم شـــادە دهســـــــــری ســـه رچـــوّ يـــــــيت ده بــــــاده و بـــــــاده ســـينهى خـــــالْ خـــــالْتْ لـــــــوْ ليْــــــم يِــــهناده بىــۆ تەكيـــەى ئيـــشقت چـــــەندم كــــرد گـــازيــــت وهك شــــــــــــاى دلْ داران دهمــكـــرد يينـــــــــشوازيــت مسردم لسله نيسشقت هيسشتنا نسارازيست ييربسسوم نسمىزانسسى تسسؤ بسه چسسى رازيست ئيْـــستــا ديْــيتــــــهوه چــــــهن ســانْـــــى پيْــــچــو خوشسبه ختى ژيسنم هسهمسوو لسسه دمست چسسوو ديــــاره دواكــهوتـــــوى كـــــاتى بـــــهسهر چــــوو رفسو فسسينهى تسسؤ لسسه ريسساش دەرچسسوو تسازه مسرد جسوانى شسهوفى هـهردوگـــؤت هاتــــوى بيكيْـــشى داخــــى هــه لْـــــهى خـــــوْت يـــــهشيمانيش بـــــى ســــــودى نـــابـــــى بــــــوّت مــــن نـاگــــــــرم بـهرگـــــــهى دنــــى يـرئـــــه ســــــوّت عيسشقو جلوانسيمسلت خسستبوه ژيئر يسسينت دووبـــــــاره نــيـــــشقت چ كــه نــــــكى نــه بـــــــى 

 $\mathcal{L}$ 

# دڵى شەكەت

بەس بەسەر دٽى شەكەتم دەرگـاى بەزەيى خۆت داخە لەكانياوى ئەوينەكەت ئـاو پرژێن بكه دٽهكهم فەر*شى س*ۆزدارى خۆت راخە ئەو لێوانەى پەرەى گوٽت بەرومدا بيخه پيكەنين لەدەرياي دٽي ئەوينم ئەوينى تۆشە يۆلەدا بزەيەكت ئەخاتە نێو خۆش بەختى ژين بەو چاوانەى ژێر ئەبرۆى رەش چاويْكت لەئەوينم بىْ ئاگات لەدٽى شەكەتو پرِنه زامو برينم بيِّ گۆنای سوری گولّه باخت بەروى مندا دامە پۆشە بابەزەيى بىٰ بەدئتا بەديدارت دڵم خۆشە دیاره دوور نی دياره دوورني چۆن لەگەل شنەي نەسيما

 $\eta \cdot \eta$ 

بۆنى خۆشى زولفت دەكەم دٽي منت خسته خوريه لەژێر قانە ئاسمانێۘكين حهز بهبهرزي و نوتفت دهكهم بۆيە خەيالْ وەك چۆلەكە نيشتۆتەوه سەرچوارچێوەى ئه لبومي وينهكانتهوه دياره دوورنى ديارهدوورنيو لهو نزيكهى بۆيە دٽم لەلپّدانا چالآك بوه چاوەرپمە بمدوينى بەدنى ميهرەبانتەوە دياره دوورني بؤيه زومي بيركردنهومم لهسهر وينفهي كؤناي تؤيه دياره دوورني بۆيە ھەستى ئەوينداريم گوێِييستي چرپەي پێي تۆيە دياره هەرلەم نزيكانەى بۆيە ديدى چاوەكانم رەنگو رووى تۆم دێنێته ياد دياردوورنى خەيانت لەھەموو دونياى پچراندوم خەيانم ھەر ئەلاي تۆيە وەك كۆيلەيىْ بمكە ئازاد دياره دوورني دياره دوورني

 $Y \cdot Y \times Y$ 

 $\mathcal{N}$ 

#### رقوكينه

رقوقينهى زەمان بۆچى دٽی منی کرد بهنیشان دنشكاوى عيشقى كردم وهخوّم تالأو و بركوژان تيْر بِوْنم نەكرد زولف لول که داده پِوْشَیْ سینهو شان بيرۆكەي خۆشبەختى ژينم بهدابرانيّك هه لومشان خەياٽى خۆشبەختى كوشتم وامرد و كهوته راكيشان چى لەدٽى برينداركەم كه پړ سۆيه لەدورى تۆ چ زامیْکی خسته دلْم ړومهتو گۆنای سوری تۆ چ زامیْکی جیْهیْشتوه بۆن*ى س*ىنەى نجۆرى تۆ چۆن دٽي خستمه ئەوينت فقەدى جوانو بلورى تۆ ئەگەر ئەتزانى ئىستاكە چۆن لەسوتـان دڵى من ئـاوابـيٰ هەوالْ نەدەبوي

 $\lambda \cdot \Lambda$
ههواٽٽ دهٻو گوٽي من ئەگەر ئەتزانى ئىستاكە لەئيشقت چۆن لەسوتـانـم فرميْسكي ئيشقو ئەوينت سەر ھەردو گۆناى سوتانم سنوريكت ههردادمنا گوٽم بۆ ناٽەو گريانم چونکه هەرئەنتۆى گوٽى من تروسكهى ئاسۆى ژيانم ئاي چەن بەناسۆرو ژانە كەدوريو نـابىٰ ھەواٽت سڀُبوري من ههربهوه ديُ يادەوەرى چاوى كاٽت ئاى چەن بەناسۆرو ژانە رێِگای دوری سهدان سنور چيبكهم بۆبۆنى نێو زونفو سينهى بهخالو ليْوى سور بەراستى ئازارم ئەدەى زەنگ لیْنادەی نايیْ نامەت چۆن دڵٽ ديٰ ئـازار بـدەي ئەوينى ئەو كورە مامەت ھەر ئەمن دەبمە دكتۆرى ئەو دٽه پر پر له زامەت

 $\mathcal{L} \cdot \mathcal{L}$ 

هەر من بكه پاسەوانى سينهى سپيو دوشهمامت په نجهى من بكه بهشانه تا شانهكهم زولف رەشت بيّنه بـاسهر خهو بشكيّنم من لەسەر سينەو لەباوەشت چەن سەرسامم بەبينينى سینەی سپیو گۆنای گۆشت

 $\mathcal{W}$ 

#### زەنگ

زەنگ لیّــدە گــوٽم زەنــگ لیّــدە چـــاوەرِیّی زەنگــو نـامــەم چاوەرپیسی نسسامەی جوانسىم غسولامى دەسىتوخىسامەم به ٹکـهم ســاریْژ دهکــاتن ســفتوســــوّی نیّــو ئــهو زامــهم لەمێـــژه مــــن ئــەبەنــــدى داوى ئــــەو كــڃــەمــامەم لەميْــژە مــن تـامــەزرۆي ســــەرگۆي ئـــەو دوو شـــەمامەم منيــــش مەمــــى عــاشـــــقى ئـــــــەو ڕۆژگـــــــارو عەيـــــــامەم مــــن چـــاودێرو چـــــاولەرێی ئـــەو نـامـــە پـــر ســـــەلامەم لـەســـەماعەى مۆدايــل دىٰ دەنگـــى دازنـــى قـــۇٽت ديٰ دەنگـــي بـــازني زێــرِي نێـــو تــَـوٚٽي نــــه رمو نــــوٚٽت خوْزيسه منسيش خويْنسدكاربام هاوتهمسهن و هاويوْنست دٽت بـــردوم بــــيٰ دٽـــم ڪــهت نــــا بـمهوه نــــه كــــوٽت خــهریکــــی داهیْنـانـــــی زولفــــی لولــــی بهشــانـــــهی خوايسه ناجيعسى بكسهى لسسهم دەرسسىو ئيمتيعسسانهى ملوانكسەى زيْسر لەسسەمان لسەو سىسينە سييوويىسانەى ســەرســـــامم بـەبـــاريكـــــى ئــــــەو بـــــــرۆيە كەوانــــــەى

 $1/11/17$ 

 $\overline{\mathcal{M}}$ 

### زووم زانس

زووم زانسی کسچی زووم زانسی ئاشستی گیسان مسن زووم زانسی تۆيىسىسارتكى بىسسىەومغاو دلْ نىسسىەرمو ميھرەبىسىسانى زولفسى نسهرمو رەشسو لسوس دايسان يۆشىت ھسەردو شسانى مسهمت لسهبن كراسسي تسمنگ سسوخمهت خسستؤته بساني جاروبسسار سىسىەر نزمىسىەكاو ئىسىەملوانكان دەروانىسىي گــــهرتۆ هـاوســـــهرم نــــــهبى دوونيــــــا خۆشــــيهكهى كــــوانى ســــیٰ چــــوار يــــيتی کوتـــــاوه لهســـينهى ســــپی پــــانی دیے میےوانی سے پنه تم رامبگـــــــــره بـــــــــه میــــــــوانی ماشـــه لأی دویْ بــــالأی نـــوکی خـامــــهی هیئــــا گـــوْ كۆنـــــات يەمــــــەيى كـــــردوه بـاريكــــت كـــــردون بـــــرۆ ئاشــــتيم ناســــكه بيريــــــه ســـــازدهكا لــــــوْرو فــــــروْ زوم زانسسي ئاشسستي گــــوٽم تـــــؤ لهگـــــه ٽم دهســـــازي بــــهس جارجــــاره دنگــــيرم بهجوانيهكــــهت دهنــــازى حەســـــــيبه بـاوانهكــــــــهم خــــــــــرينى بـــــــــه رزه بـــــــــالآ زولفسسى رەشسىو دريسىــژولوس لـــــەگوارەي زيســـرى ئـــــالأ بــــــوّت دمكهومــــــه دمشــــتو دمر ئـــــــارام نـــــــاكرم لــــــــهمالآ شــــــنته يم كـــــــهده بينم منانـــــت خــــــسته كــــــؤني

 $\overline{\phantom{a}}$ 

بـــــهس دلٌ خوْشـــــم لهشــــــايى رِادەكوشــــم په نجـــــهو فــــــوْلْى جارجـــار شـــانم گيرەكـــەم ئـــەليمۆى تونـــدو تـــۆٽى گۆنـــاى حەســـيبەى ونكـــرد فــــەراج بــــەتۆزو خــــۆٽى كارمــــــامزى فـــــــــهراجى فــــــــهراجى گهرمـــــــه ســـــــیْرم نامـــهم ديْـــو نـامــــهت نــــايئ چِـــهن جوابـــت لــــوْ دەنيْــــرم زۆر لەميىسىژە حەسىسىيبە بىسسەدوو شىسسەمامەت فيىسسىرم 

#### ستهم کار

توْ به نيّني چيت به من دا هـهي ســتهم كـــار يارهكــا گــهرتـــوْ ئـــاوا بـهجِيْم بيِّلْي كــيْ ئــهو زامــــهم چـــارهكــــا گەرٽيم دووربي شادي وخەنسدە بارگىەي لاي مسن بارەكسا باوەربكــــه زۆر زەليــــلم دلْ ھــەربـــــۆت ھــاوارەكـــــا توخوا وهك بسارم لينهكسهي ناشتسي كيسان نهوسسارمكا دوريت دٽم ديخــته ئـــازار ههناسـهشــم سـوارهكـــا وەرە بىسۇ سىسەيران بېيىنسىە قىسەراج چ بىوارەكسا دوريست ئسازارى زۆر زۆرە ئاسىسن ويسسۆلا خىوارەكسسا نـهمزانـي ئەوينــت ئـاشتــي زوٽــي ســتهم كــارەكـــا دەزانــى زەنــگ ونـامــەت چــەن گــــەروي مـــن تـــارەكــــا دوريت لهمـن ئـاشتـــى مـانْــــم نـاعــــــهز بـــهختيـــارهكــــا بهس ديدهنـى و زهنـگ ونـامـــهت نـاعهزا نمـــان هارهكــا خەمى تىۆ خەممـە ئاشتـى مـــز دٽـــم يـــر ئـــازارەكـا دلٌ بِـهدواي بِوْنَــي زولـــف تــوْ دەرواو شـــارەو شـــارەكـا مـهم لهگـه لِّ زيــــن دهدهنيـــشيْت گوفتــــوگو ومــشــوارهكـا دلْ رەقسىست زۆر بىسىٰ ئىەنسىدازە زارو زەسسان لارەكسا يەك خەنــدەی رووت لای مــن زۆرە لای مــن ســانی كـارەكــا كەيفى مەميلانت تەنگىه سىمرگۆي مەمىت خوارەكىا دوایـی مــن ییّــی دلّ تـــه نگ دهبــــم مهمیلـــت نـازارهكــــا

 $\bigwedge$   $\bigwedge$   $\bigwedge$ 

شاپی شایی کـه گیــانی گیــانم بساش هەلپەرە بساوانىم مهمت كـراسيان تهنگاو كرد لسه مهمان پاسسهوانم سـەربلند كـەو سەيركـە چـۆن لەبــالأت دەروانم تۆسـەرچۆپيت گــرتوەو شایی که کیانی گیانم باش هەٽپەرە چاوانم ئازيز مـن له گــاوانم سەرچــۆپيت كــەم راكێشە لؤت هيلاكـم نـاتـوانم زەردە ليمۆت لەســەمان نهي گــوْ ويْني بـــاوانــم پەرۆى چـۆپيەكەت ســورە ئارەق تەريكىرد گيــانم زولف برۆى رەشيان گــرت لايانده خسانمى خسانم زرِهى گــوارەو ملوانكــەت لادەبـات خــەمــەكـانـم گـوٽو گـوٽزاري سينهت مـن تبيّدا بـاخــهوانم

 $\bigwedge$ 

## چرای ئیشق

چــراي ئيشقو خــوْش بـهختي من بـهدلْ رهقــي تـوْ كــــوژاوه پــهراوی نهخشاوی ژينم ههمــووت لــهژێر پـــیٰ دانـــــاوه شَيْر يه نجـهت بــوْلْم هيْنـا به ســوكى دهســتت كــىٰ شــاوه تازه گـــهر بشگـــهرِيْيتهوه برين نهجـــــهرگى مــــن كــــــاريه روناكيت لــــه دٽم نه هيشت بهر هــــــــهردوو چـــــــاوم تـــــــاريه بــــهزهيو ســــــــوّزت لانهبـــــــوو زوّر عــــــــهزت لــــــــه زوّر داريــــه چـی دیکـه مــاٽی پیٽکهنين دەرگــای بــوْ مـــن نـاکــــاتـهوه چيتر خــوْشاوي عيشقي تــوْ ژەنگـــي ســينهم نـاشـــواتـهوه ئيسدى تروسكســاى ئـــــوميّد بـــــه دنّمــد نــارواتـــــهوه برۆ چــاوەرئ ي مــــن مەبـــە بـــــەژدار نــيم نـــــەئـازارتــەوە قـــهت من ييْش بينيم نهدهكــرد گيـانـم راكيْــشى بهچــنگت ئەوينى ســـادەى مــــن دەركــــــەى لـــەقـــــولأى دٽــو ســنگت جــاريْكي تر بـانگم نهكــهي به جـــوانيو نـاسـكي دهنگـت ببته عــهزرهت كــهـبيينم ئهو بـــالأي وا شــؤخــــو شــهـنگت

 $\bigwedge$ 

# چاوەرپم

من چاوهريم له پهيژهى رفقى ئهوينت چهند ههنگاويٰ بيٰيت خواريٰ ئەزانم دٽي ناسكم بەرگەي رقى تۆ ناگرىٰ بزەيەكت بيته سەرليو تەنها جارئ بيّمه ئـاويّنهى خهيانت چاوەرپمه ئەو جارەيان چەترى ئاشتەوايى ھەڭدەي تۆبمخەيتە ژێر بەزەيى چاوى كاٽت منيش بخه ژێر چەترى بەسۆزى ئيشقت لهچاوەروانيم مەھيّلە وەرەوە بۆ ناو ھەوارى جيْژُواني سەرەتاي ئەوين رفقو فقينه بهجئ بيّله گەر ئيشق لات بەھاى ھەيە تورهبونت نارهوايه دلْ رِهقى زوْرى تيْدايه فرمیْسکەك دابارینه بەسەر ئەوگۆنايە سورەت بەس فرميسكان بپرژينه يێكەنينى ئەو لێوانەت

 $\frac{1}{2}$ 

بۆ لەبارگەى خەم پێچاوە تۆ ئەم چاوە بەلە كانەت بەس بۆ خەمان بشيوينه گۆناشت سور ھەلگەراوە كەفرمێسكت بەسەر گۆنـاى سورا ئەرژىّ گەرمايى فرمێسكەكانت گۆناى سورت ئەسوتێنى جواني گۆنات ئەشێوێنىٚ روی خوْش و به پیکه نینت بۆچ خەميك لە كۆلْ ناوە ئەو بەژنە بەرزو بلندەت به جلی ره ش دا پۆشيوه بۆرەش بينى باٽى بەسەر ژ*ی*انی تۆ راکیشاوه روخسارى جوانى به خەندەت مەخە ژێردەستى ناسۆرى چونکه دٽي ناسکي تۆ قەت ناسۆرى نەبينيوە من دامنابو لەو بەھارە دنّت لهخهمان داشوّري لەسەر فەرشى سەوزى بەھار سينەى تۆبكەمە سەرين بەلأم ئەمرۇ من چيم بينى

 $\bigwedge$ 

همزاران داخ که چیم بینی دوچاوی سوری پړ گرين .<br>شاجوانم دی له ماتهما ديم ئەسوتىٰ لەنێو خەما

 $Y \cdot Y \circ \Lambda$ 

## بگۆرەقتن

قــــين بگـــــۆرِه بەخــــــەندە .<br>بیلــــه مــهزلـــــــومی دهســــتت ياريكـــهم بــهو دوو فقدنــده له تـــــوْ نـــاييْ كَــرژيــــو فــين رووت جــــــوانه به پيٰکــــــه نين پهرچــــهم بـــلأون چـــين چــين بسسؤ نيسو مسله ميلان خسشين كــــاتيٰ لـــيٰ ئـــهدا زەنــــگت كەگــــوێ بيـــستم نـــــەدەنگت دوليمـوْي ســوخمەي تــەنگت كـەلەبــــۆم ليْــداوى زەنــگ نــهتبو وهلأم نــهتبوو دهنــگ چــيبكهم ئـــارام نـاگـــــرىٰ دلْ مسنم خسمهبارو دلْ تسمنگ كيٰ وهسـتـاي خـــالْ كـــوتينه كـــوتات گـــــــەردنو سينـــــــه وهســتا كـــويرايت دايــــىٰ ســينەي گــــولْ مەيەشينـــــە خسانمىسىسى تيسىسىۋە دەرزى

 $17.$ 

چـــەماندت بـــالأى بــــەرزى ســــــوك دەرزيـــت داچـــــــــهقيْنـه وا سىسىەدى ليېمسۆى لىسىەدذى بـــــه رگـــــــــهردنت كـــــــوتــاون چـــاوت بــهكليٰ خــــه مــلأون زولفـــــى رەشـــــت بـــــــــلأون نسازانم عسهرفى سينسسه ت ماناي ئــهو ييــت كوتينــهت داخسىم بسؤ سىينەى سپيسىت جيّسي دەسبازيـــــەو زينــــــەت بيّنــه بـۆنكــهم حــهرهو پيــت زولفسان لادهم لسسه سينهت يسيّم مـــه ٽيٰ خـــــــــهريکي چـــيت شەو و رۆژ زەنگى تسۆ بوو ھــەرنـامەودەنگــى تــــۆ بــــوو دياره دهست خــــــــــــــــوم هـــهر بــــــوْ فيْلْـــــو دروْ بــــو و تەنىەفسىۆن دامەخسىە نىيىم جاروبسار گسويٰ بگسره نسيه بيْدين توْ پەندت كـردپـــيْم  $\overline{\overline{11}}$ 

بيُدين تــوْ بوي ههوهڻ جــــار خـونچهى دٽـداريت ســـوتـان ئەم بەھارەم چــوولە دەسـت گـونـای ســورم نهگهسـت تێــر خــۆشەويـــستيت نـــەگــــــۆرنـا يسارىٰ بەكسسارى ئەنقەسىست ئهم ساڵ ڵـه خـهیاڵــم بــوو بـــەس شكـــــاندت دٽــــى مـــن ســـاني گـــــريهو زارم بــــــوو

 $\gamma \gamma \gamma$ 

گەرانەوە

تازه مىرد جىوانى شــهوفـَى هــهردوگــوٚت هاتسوی بکیشی داخسی ھـەڵـەى خـۆت پـەشيمانيش بــى ســودی نـــابــی ْبــوْت هيواوجـوانــيمــت خستبوه ژيـْر پــيْت دووبـــاره ئەوين چ كـــەٽــكى ئـــەبـــىٰ چــۆليم ھەلْبژارد وهك ديْــوانـــهو شــيْت

نازانم چــۆن بــۆت بەيانــكــەم خــــەم وداخ و دەردو كوٽـــم نازانسم چــوْن بوْتــي دەرخــەم نـاســوْرى وزامـــي نيْــو دێـــم باسـی جەسـتەی شەكەتم كەم ھەنگاو لەيای ئەژنۆی شـلم بِوْچِــى زەنگێكــيش لێنـــادەى نــامــەت نــايــىٰ دۆســتى گوٽــــم ئەگــەر ماوەيەك نـامەت نــــىٰ چــــاوەرى زەنگـــى نـامەتــــم گەرمــنــيــش نه يرســم حـــاٽت بـــهو كـــردارهم خهجـاٽهـتــــم مـن فيــداى هەٽيويْســتــى جوان وفيــداى ئــهوچـاوەكـاٽەتم من وتـوْ دوْســتى تـازەنين مــن دوْســـتى چەنديـــن ســــانەتم لەئاھــو دەردە و نـاٽــەي مـــن زۆردەمــێكــــە بــــيّ ھەواٽـــي ناٽمى خـــوْم و دورى تــــوْشى بـاوانهكــــهم هاتــه ياٽـــى دهبے کے ی خونده هیّـرش کےاو نسےزاری دنسم رامانسی من لهنساو خهم ونـاللهمهو تــوْش ئـاســودهو خــوْش خهـاللّـــي تؤدلخوش وخسؤش خهدالي منسش دمست لهملاني گريسان ژان وخسهم وداخسم بسؤديٰ هسمروهك گيب(دلوكسمي زريسسان چـيبكــهم ژان بهرنســادا دٽــم گــيـانــــم بـــــوبـه زام وبـريـــــان

### كۆچەرى

لـەشـكـرى زولف رەشـى گـەمـارۆيــانـــدا سـينــــە خسائس وردی بسیژمسار لسه سسینسهی جسسی نسسشینسه بـرۆی وهك دوو داس تيژ لــه ژور ئــهو چــاوه شـــينه دٽم لـه چنگی تــوّيــه جــار نـاجــاران سهر هـــه لينه جـلى رەش لــەبــەر مــەكــە جــوانى بــــە ئــــالأو والأ بــه ژنــت دارى ســنۆبـــــهر هــۆرەنــــدىٰ بـــــەرزە بـــــالأ کيٰ دهرزي دا لـه سينهت کـوتي ئـهو خـهتـو خــاله زولــفي رِهش شــوْرِبــونــهوه لــه لــيــرهر زيـْـرِي نــــالأ كەخــەنــدە لێوت دەگــرێ ديــارە دانــى بــەڧــريــــنت دٽت دەستىەمىۆكردم دەبىمىە ھــاوبــەشــى ژيــــنت با نينو دلنة مـالـة بـيّ بـيْمــه دلّــي بــهريـــنة نــه مخهيته بــهر تــورهيــت گيـانــهكهم تــوبيو دينــت بهههموو سوێندي دنيا كـهس جێگاي تۆم بــۆ نــاگرێ دٽم نسازداري ئيشقه بسهرگسهي دووري تسؤ نساگري گــونـــاههت دەگـــا رەنـــدى نۆ ديــــدارم لــــىٰ راگــــرىٰ زوِّر دلْ خــوْشم ئــهوكـاتـهى چــاو چــه پــــم لىٰ داگــــرىٰ

 $\gamma$ 

#### كىٰ ھەىد

كـيّ هەيە لەريّــي ئەوينــــا وەك مـن ئــــازارى چەشــتوه چــــاوي چ ئـاشقــــيّ وهك مــــن هرميّــسكــي زوّري رشــــتوه كىٰ وەك مــن رِهنگى مــــردنى لەرووخــســـارى هەننيــشتوه كيّ وهك ومن بـوّنسي ســــينهو بـوّنــــي زوتفـــي هه تمــژتوه كيّ وهك من هؤنراومي خوّشي بســوْدوْستي خــــوْي دارشــتوه دەمێِکـﻪ ﺋﻪﮔﻮٽـﻲ ﺳـﻴﻨﻪﺕ ﭼـﺎﻭﻡ ﮐــﺰﻭ ﺷـﻪﺗﻴﺲ ﻣــﺎﻭﻩ گوٽي ســينهي تۆهەرگەشـــەو لــه يـايــــزيش نــهژاكـاوه كـــنْ وهك مــن لهريْـــــى نَـه يـنــــــــا كَيــــانـو دٽـــى هه نشرچـــاوه كے وهك مـن لهريى ئيــشقهكهى خوشـى ژينـى بــه لانـاوه دٽي مني ڪرده دهروٽش بسؤتهکيهي عيشق رابهٽنسا تيري تيژي ئەويني تــوْ دٽـي ھــهموو كــون كــون كــردووم تينو گـرِي ئەوينى تــوْ هــوْش وفيكــرى هــهمـــوو بـــــردم برسـتـــیٰ نەژيــــن بريــــوم ســەيــــركە ھەنگــــاوى وردم كەســاريژ ناكــەى زامـــى دلّ چــاوەريكــــە ھاكــا مــــردم زولفت وهك لهشكــرى مــهـغـۆل ســــيـنـهى ســــيى گـــهمارۆدا سوخمهى بهسيم ويولهكهت ياتيانـدا بهســـهر دوگــوّدا چاوت بازيكي گيرخواردو لهبهنــدي دووتــه بـــروي تــوْدا دلّــی زامــداری منت گــرت هیـْـشتت لـــه ژیر ســفت وســــودا دٽي زامداري منت بسرد تۆچسۆن ئسمو مافسەت بسسەخۆدا باوربكه نه يساى نيسشقت يهكجسار شسمكهت وهسيلاكم هيّنــده دلّ بهكــــول وزامــــم لهمــــردنيش نييـــــه بـاكــــم خۆزيــه بـــاورت پيمـــهكرد چــــــهن ئهوينداريكــــى پـاكــــم

 $\gamma \gamma \gamma$ 

# ليّم گەرئ

بسمس ئسموجارهم ليكسمرئ شسمرتبي جسيتز وانمكسمم خــۆم رادەســتى شــەدەر كــەم ئــەدەس شــەدەر رانەكــەم بيّنـــه نهوزولفـــه رِهشـــهت بــــهو په نجانــــه شـــانهكهم ئاشـــتى زامــــدارم زامــــدار تــــۆى دەواو دەرمانەكــــەم گـــهرتۆش نــامــــهكـان راگــــرى مـــن هــــهر بــــۆت رِهوانـهكــــهم لسهداوى نيسشقت بهنسدم ناشسته خسانو متنهكسهم لهسسهر سسينهت دهخسوينم دهورو دهرسسو وانهكسهم ئسهوجارهم فسابئ ناشستي شسهرتبي جسيتز وانهكسهم چسيتر ئساو به سسهر گسرو يسشكۆي عيسشق دانهكسهم ژيســنم ژانـــــه دوور لــــــه تـوّ ئهوينــــــداره جوانهكـــــهم دنسم زامسداره زامسدار وابهسستهى نيسشقى تؤيسه ئيــــشقت گيـــــانى دگرتـــــوم قــــــــهت پـــــيّم مـــــه ٽــىٰ درؤيـــــه

 $\lambda$ 

نامه

تــانـامهم گەيشــته دەســتى تــۆ بــەرزو نـزمــى زۆر بـريــوه رۆيشــتوه بەســەر ھــەزاران كـــەندو جۆمــو دۆٽــو شـــيوه .<br>نامهم تاگهیشتهد*هستی* تــوّ *ســه*دان خهنــده لیّــوی دیــوه بۆنس بـۆسـەدان عاشــقو رِيْبـــوارانى رِئْ بــەخـشـيــوە بـینی بـه سـهدان داســتانی قـّارهمانـــی نــهبــهزیــــوه گویٰ بیست بوو بهسـهدان نوزهو نـاٽهي منــاٽي ههـتيــــوه كەزاٽمانى ســـتەمكار خەنــدەى ســەرلێوانيـــان دزيـــوە که *ن*هژیر ستهمی سـهختـا رِهنـگ و رِوخــســاریـان پهرِیــــوه نــامهم تــهنگى بــههدزاران بــوْنو عــهتــرا هــهٽـچنيــوه لـــهرِيْگـــا ســـهدان رِيْبـــوارى مانـــدو شـــــهكهتى بـــينـــيـــــوه ئينجا هاتــه بهردەرگــاى تــوْ لــهگوٽــدانــى زێــرو زيــــوا دهگانه دهستی ناسکت پییتی مـوژده و خهنـــده و هیــوا

### نەھاتى گولْ

نــهـهاتى گــــولْ نــهـهاتى دويْــنىٰ چــــاوەرِوانت بـــوم دويّــنيّ مـــن زوّر چــــاوەرِيّى ديــدەنو جيّــژوانت بــوم ريْـزي ميوانــت نهگـــرت مـــن دويْــنيٰ ميْوانــت بـــوم مــن چــــاوەرِيْى دوو بــزەی روخــسارو ليْوانــت|بــــوم گــەر نـەھاتى گــوٽى مــن زەنگێِكـت لێـدابا بـۆم دەزانــى چـــەن عەبــداٽى جێژوانــــو ديــدەنى تـــــۆم چـيبكهم دۆسـتم دلْ رەقـه هـــاوار لــەبۆ بــەختى خــۆم شــهو بِيْخـهو و روْژْبِيْـدار دلْ بـهزامــارو بـه ســوْم مـــــــــوّبــايلت دامـــه خــــــــــه بــاگريــــــــان نـهگــــــــــرى ليْـــــــوم مـــن زامـــارو برینــداری نـــهرهی دوو ســـوره سـیوم تــوْ وەك كوردسـتان موكـــريو منــيش شــاعير يەشـيْوم گــــهر \_ مـــــوْبـايل دا بـخـــــهى \_ جــــاريْتِر نهبــــهى نيْـــوم \_ دايمه خسه گسولْ دايمه خسه دايمه خسه سسينهى والآت لەســـــەر ســــينەيان لابـــــە زولفــــى لــولــــــو تێكئـــــالآت مـاشـــــــــه لای دەویٰ بـــــــــهژنت داری چنـــــــــاره بــــــــالآت گوتت ديم چـاوەريتم بـهلام بـيرو رات گـــوْرِى مسەمنون دەبم بسساوانم چسساو بەعسسائم بنسۆرى ھـەردو ســەركەمەريان گــرت ماشـەلاْ زولـف شـۆرى چــەن بەنـەرمى ھـات رۆيـى ھـەروەكو شــۆرە يـۆرى لايانــده گــولْ گــول ْلأيانــده زولــف گرتــى ســدر بــروْت

 $\gamma$ 

کيفـي شـهمامهت تهنگـه چـهمنديان هـهردوو گـــۆت ئـەزانى چـەند عەبـداٽو شـيٰتو سـەر گـەردانم بـۆت كيفـى نــايلوْن ســوتـاندى داخيكــرد هــەردوو ليمــوّت خـــوْزيه ئيــشقم دەوا بــا بـــوْ دڵـى پــرِ داخـــو ســـوّت وەرەبىۆجێىژوانى كــۆن بــۆ يــاركى بــچين بــەجۆت دۆسـتى بەوەڧــاى دلفـين ھــەزار ئـاڧـــەرين بــۆ خــۆت به خـــوای واقــم ورمایــه لــهتوره بــونی بــی هـــوّت واز لــــــــــه رفــــــــــــو فــــــــــــن بينـــــــــــه ومرءوه بــــــــــوّ وانـــــــرّ وانــــ بـهس تــيری تيــژی ئيــشقت نــهســـهر زامـی دلْ دانــیْ تـــوْ يـــه يمانت دابــــه من وهــــدو راســت گوَيــت كـــوانى ٌ بههاري چــاو نـهريٰ بـوم بيٰيتـو بـڇينه سـهيرانيٰ ده بينيْـــــره بينيْـــــره بـــــــا نـامـــــــهى رِهنگينــــت بـــــىْ باپـــەرەى۔ مــــۆبايلەكەم پـــر نامـــەى رەنگينـــت بـــىٰ حەزدەكــەم خـــەم نــەبينيو گــوێم لەپێكــە نينــت بــێ هاتيـهوه نيْـو خــهيانْم تـــوْي هـاو ژينــو هـاو خـهمم من وەلى دێوانىەمو ئاشىتى گيىان ئەتىـۆش شــەمم کـهبیٰ هـهولْ بـی خـهمیش دهبتـه هـاورێی سـیٰ جـهمم بەراسىتى مىز زۆرشىەيداى ئىەرەي دوو زەردە مىمەم

 $\gamma \uparrow \gamma$ 

# بگەرِيْوه گيانه

نەرۆی جێم نێلـی بـابــه س بــیٰ دووری دلْ خــــــوْشُم كــــــاتىٰ ديْـــى رِادەبــــورى <mark>ژيـــنم پـــر نهکـــــهی لـــهتــانيو ســـــوری</mark> تۆ بىۆ مىز ھـەردەم ھيـواو ســەبورى

وەرە ســـــــانىٰ بــــــت بيـــــــنم گــــــــــونی نـــــــــاواتی ژیـــــــــنم دلْ بــــــــــــــوّت پِهريْــــــــــــشانــه

لیّم بوی به حهسـرهت بسوی بــهیادگـاری دهمــــرم بـــــهدوری نیسشق و دنسداری نساتوانم بگسرم بەرگسەي ئسازارى

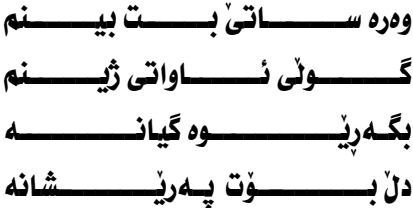

كاتـــان دەژمێـــرم رۆژ بـــــــەدەم رێـــــوه چـــــــــــاوم چـــــــــــاوەړىٰ زوو بگــــــــــه رِيڊوه بابسچينه كـويْــستان بـــەرزو نـــشَيْوه 

شــــه بداي كــــردومه ئـــهو ليْــوه ئـانـّــه ســـاتيْك ليْــت دوربم ژيــــــانم تــاٽــــه بەدەست خۆم نيــه ئيــشقى تــۆ زاٽـــه 

وەرەكيىسىسسانو ھەناسىسىسسسەم توخـــــــوا بــــــــشكيْنه تـاســــــــهم گــــــويّم بــــــــوّ بگــــــــره جـــــــــوانئ 

وەرە نسساو بـاخسسى جسسـواني ئسـەوينم وەرە ميـــــوان بـــــــه نـــــــــهماٽي ژيــــــنم باخسسهم لهرهنگسسو ليْسوت نسمبينم خسوا بكسه باسكت ببتسه سسهرينم

وەرە

وەرە ئازيز دەستىٰ بنىٰ بەسەر زامی کوْن و پِرِ ئـازارو ئيْشَی تىرى تېژى ئەوينەكەت لەمێژە بە سۆزو ئەوين يان بهروخساري ير جوانيو ليّوه به پيّكهنينهكهُت سەر نادەي ئەزامى دٽم لەمێژە نـامەى ڕازاوەو پرٖ وتـەى رەنگينت نـايە تـَا خوْشْ بِكـَاتْ دنْي كونْم دەوەرە ئە پاركى شارا سەيرانو جێژوانیْ سازكەين لەناو چيمەنو گولْ زارا بەدەس خۆم نيە ھيچ كاتىْ بەرنادەي يەخەي خەيانە كەئەخەوم شەو لەخەوماي كەرۆژ دادىٰ دڵم ئەلبومى ويْنەتە وادەزانم ھەر لەگەللاك دانه دانه ويْنْهكانى نێو جێژوان هه ێدهدهمهوه بۆ خۆم دلْ يان دەدەمەوە ودره بـاهه نـاسهى ئيشقت بدا نه رهنگ و روخساری منی ماندوی ئەوينداری دەوەرەوە دەوەرەوە

 $\gamma \uparrow \epsilon$ 

## ئامۆزاگيان

```
جيٰ تيري ئيشقت
             ليٰ ي كردوم بهزام
             تاراي جوانيهكـهت
                 نێو دڵی پێکام
بهديار وينْهكهت شەوگار دەگــريام
                 زۆر پەرێشانم
              خــوٚت بگــه فريـام
                        توخوا
           زامي دلْ جــيْميْلْه ئـاوه
 من ناگرم بهرگهي دوري و جودايي
               خسهم روخسارمي
                  گـهماروْ داوه
               بيّله بـاســهركهم
               بەو فۆلوباسكـە
               تۆش زامو كــوٽى
              نێو دٽت بـاسـكـه
                لەعزور ئيشــق
                من گـونـاهبـارم
       من بِوْدسْــى توْ ئـازارم هيْنـا
 سـەر بەرز نـاكەم زۆر شەرمەزارم
```
#### ئەوينەكەم

دەبىٰ كـﻪي بێوكـﯚتـﺎي بێو من نه چـێژم دەردى دورى دەبىٰ ھەتاكو كـەي دوربم له خه ندهی دوو لیدوی سوری عيشق دنت ئسازارهدا ئسازيز دهبيت نسيم ببسورى له دوري ئهوينو عيشقت ويُنهم دانساي بِوْ سـه بوري ئاخوٌكەييێوكـۆتاي بيْ خسمو ناسۆرى شەوانم دهردی دوریو زامی عیشقت ودك شــوْرەبى دايچەمــانـم عاشقيكى ئازارچـەشتوى ســوتـهى رِوْژگـــارو زەمـانـم رقسوقينهى زەمەن بسۆچسى ۔<br>دٽ*ی منی* کــرد به نیشـان دنشكاوي عيشقى كــردم دەخــۆم تـالأوي بركــو ژان تيْر بوْنم نەكرد زولفى لول كهداده يؤشى سينهو شسان بيرۆكەي خـۆشبەختى ژينم بەدابران لیّك ھـەلْوەشان ئهستيروی هيوای دٽي من ئاوابوو كـەوتە داكـشان

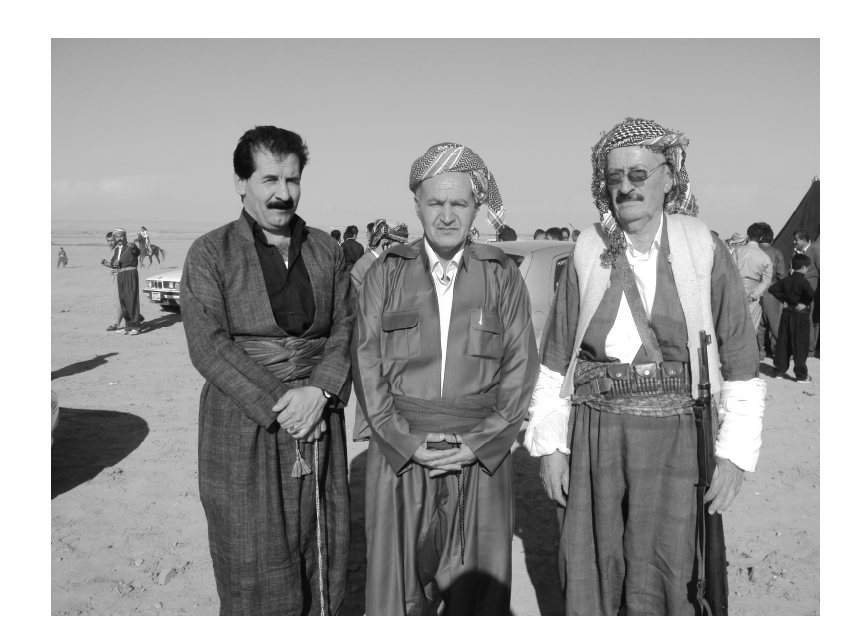

لەراستەوە بۆ چەپ حاجى عوسمان ئۆمەربلى حاجى سعدولا شێخانى سەرھەنگ مەلا محمد

 $15A$